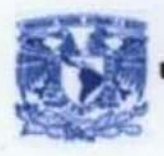

**UNIVERSIDAD NACIONAL AUTONOMA DE MEXICO** 

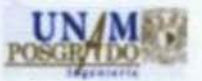

**FACULTAD DE INGENIERÍA** 

#### **PROGRAMA UNICO DE ESPECIALIZACIONES DE INGENIERIA UNGENIERIA CIVIL**

### \*COMPARACIÓN ENTRE ESPECTROS DE SITIO Y ESPECTROS DE DISEÑO PARA LAS ZONAS SÍSMICAS II, IIIa y IIIb. DEL DISTRITO FEDERAL<sup>\*</sup>

#### **TESINA**

PARA OBTENER EL GRADO DE ESPECIALISTA EN INGENIERIA CIVIL (GEOTECNIA)

#### PRESENTA

ING. ADRIAN SIL VA MERCADO

#### DIRECTOR DEL PROYECTO

DR. RAUL AGUILAR BECERRIL

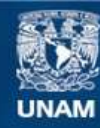

Universidad Nacional Autónoma de México

**UNAM – Dirección General de Bibliotecas Tesis Digitales Restricciones de uso**

### **DERECHOS RESERVADOS © PROHIBIDA SU REPRODUCCIÓN TOTAL O PARCIAL**

Todo el material contenido en esta tesis esta protegido por la Ley Federal del Derecho de Autor (LFDA) de los Estados Unidos Mexicanos (México).

**Biblioteca Central** 

Dirección General de Bibliotecas de la UNAM

El uso de imágenes, fragmentos de videos, y demás material que sea objeto de protección de los derechos de autor, será exclusivamente para fines educativos e informativos y deberá citar la fuente donde la obtuvo mencionando el autor o autores. Cualquier uso distinto como el lucro, reproducción, edición o modificación, será perseguido y sancionado por el respectivo titular de los Derechos de Autor.

# Comparación entre espectros de sitio y espectros de diseño para las zonas sísmicas II, IIIa y IIIb del Distrito Federal

Adrian Silva Mercado

**01/06/2011**

AGRADECIMIENTOS:

- A mis padres, Javier y Asunción: que como Terzaghi y Peck sentaron las bases de todo lo que vendría después, y a pesar del paso de los años y de nuevas enseñanzas y teorías, siguen siendo la parte neurálgica y de lo que parte todo lo demás.
- A mis hermanos: Sandra, Edgar y Emmanuel, presentes como una constante presión de confinamiento, que me ayudaron a consolidarme como persona y a poder resistir las cargas externas sin buscar modificar la estructura interna.
- A mis cuñados y sobrinos: Detritos traídos y formados por otros ambientes que han ayudado a fortalecer y hacer más grande la formación a la cual pertenezco.
- A mis tíos, primos y demás familia: Partículas individuales, únicas e irremplazables del conglomerado del cual formamos parte.
- A mis amigos de la Universidad: En especial a Prieto, Dalila, Chucho y Sandra. Iguales a la presión de poro, que muchas veces causaron problemas, pero siempre fueron los primeros en ayudar a tomar las cargas y presiones externas y de los cuáles nunca podre estar por completo separado.
- A mis amigos de remo y la preparatoria: Intercalación de muchos y distintos materiales, que con su presencia e influencia generaron un metamorfismo en mi persona. A ellos les debo los cambios que yo nunca podría haber logrado solo.

### A MIS PROFESORES:

- Muy en especial a mi profesor y director de este trabajo: Dr. Raúl Aguilar Becerril, gracias por su paciencia y comprensión, le estoy muy agradecido por enseñarme y comunicarme la pasión por la Dinámica de Suelos y la oportunidad de introducirme más en ella.
- M. en I. Agustín Deméneghi Colina, siempre recordado con cariño por ser mi primer profesor de Mecánica de Suelos, quién me enseñó los prolegómenos necesarios para continuar con esta profesión, y que me dejó ver que la literatura y la historia también son partes fundamentales en mi formación como profesionista.
- M. en I. José Manuel Covarrubias Solís, Dr. Jorge Arturo Ávila Rodríguez, M en I. Gerardo Rodríguez Gutiérrez, Dr. Rafael Morales y Monroy y Dr. Roberto Stark Feldman por despertar, cada uno a su manera, mi curiosidad sobre el fenómeno del sismo, desde sus orígenes hasta sus consecuencias en las estructuras construidas por ser humano.

### INDICE

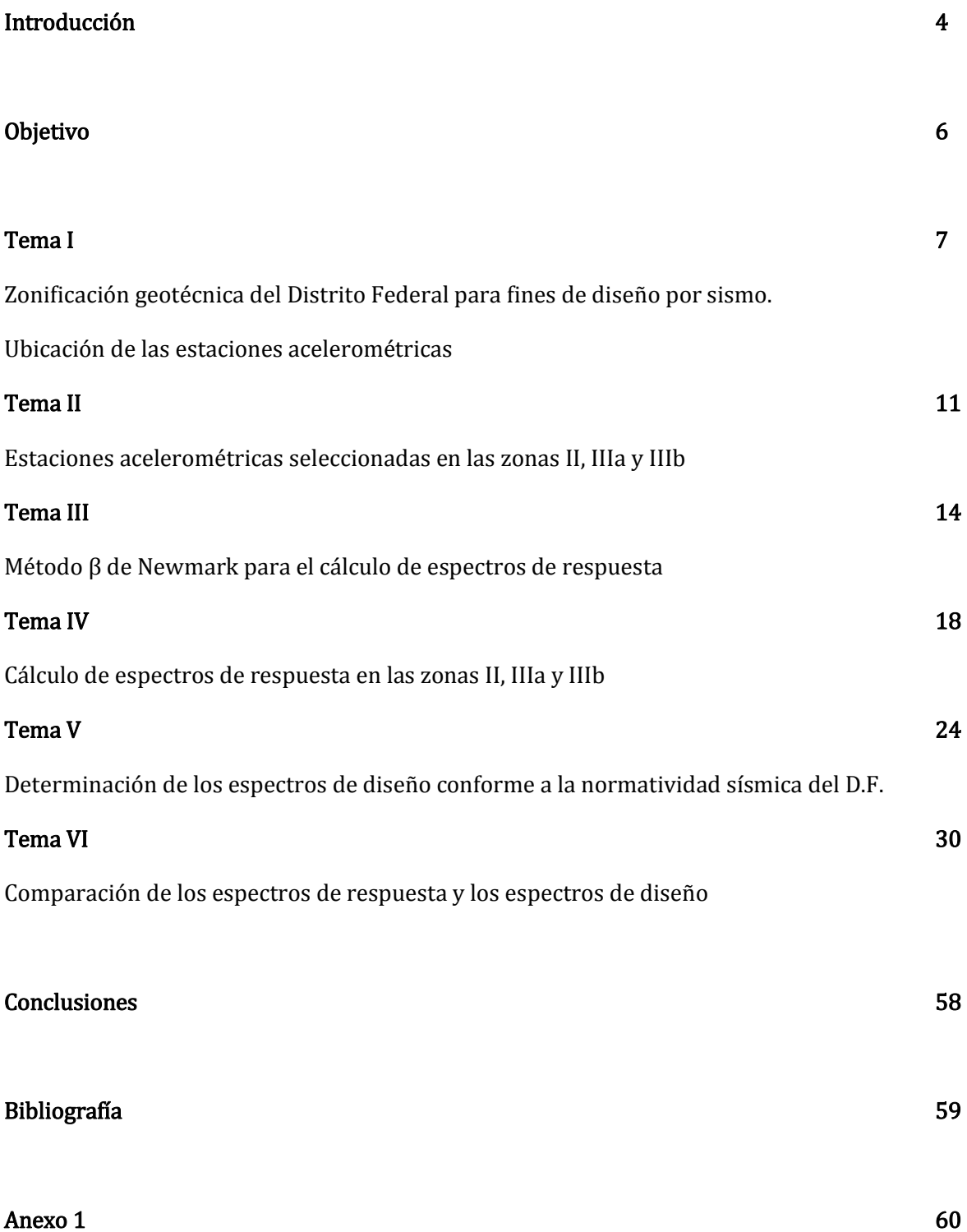

## INTRODUCCIÓN

Desde la fundación de México-Tenochtitlán en el año de 1325 sus habitantes han tenido que lidiar con los retos que representa el haberse establecido en el lecho de un lago, y aún después de casi 700 años la problemática que esto representa continúa a pesar de todos los avances que ha tenido el ser humano.

La Ciudad de México se encuentra dentro de una cuenca limitada entre varias sierras, entre ellas destacan las sierras de Guadalupe, de las Cruces y sierra Nevada y Chichinautzin, al Norte, Poniente, Oriente y Sur, respectivamente (Figura 1.1)

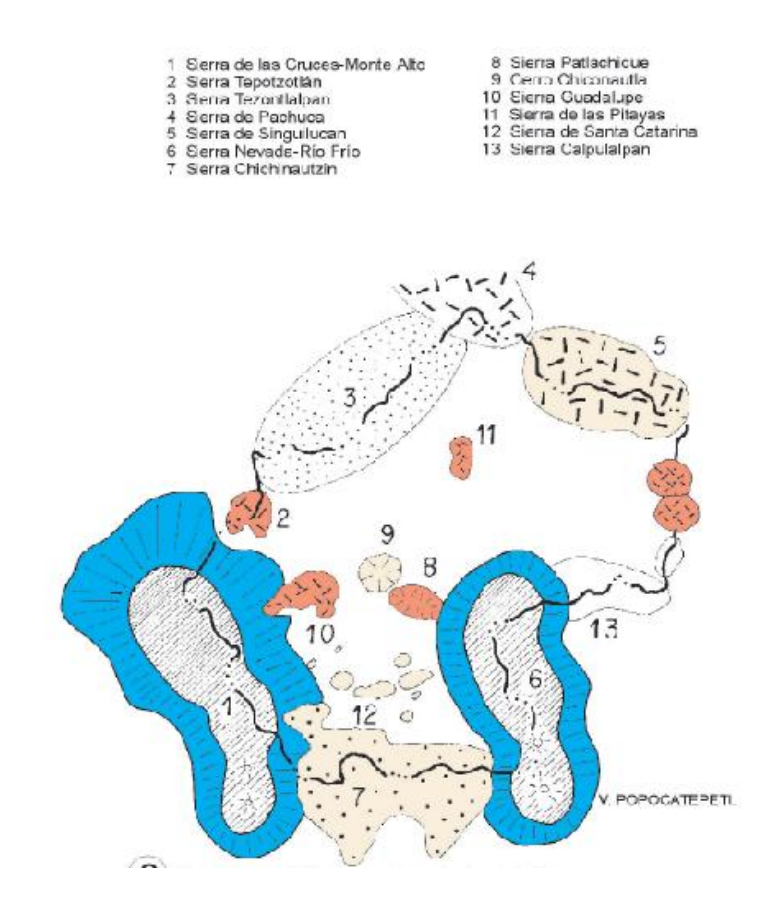

Figura 1.1 Orografía general de la Cuenca de México

Antiguamente el agua escurrida de esta cuenca fluía hacia el río Amacuzac; sin embargo la formación de la sierra de Chichinautzin en el Pleistoceno cerró al flujo del agua lo que dio origen a cinco lagos: Zumpango, Texcoco, Chalco, Xochimilco y Xaltocan, interconectados entre sí que en época de lluvia podían unirse debido al aumento del nivel del agua. Tanto los depósitos aluviales propios del fondo del lago como la caída de ceniza de los volcanes en las sierras alrededor de la cuenca fue lo que dio origen al subsuelo tan particular de la Ciudad de México, que el mismo Karl Terzaghi nombró como "el paraíso de la mecánica de suelos".

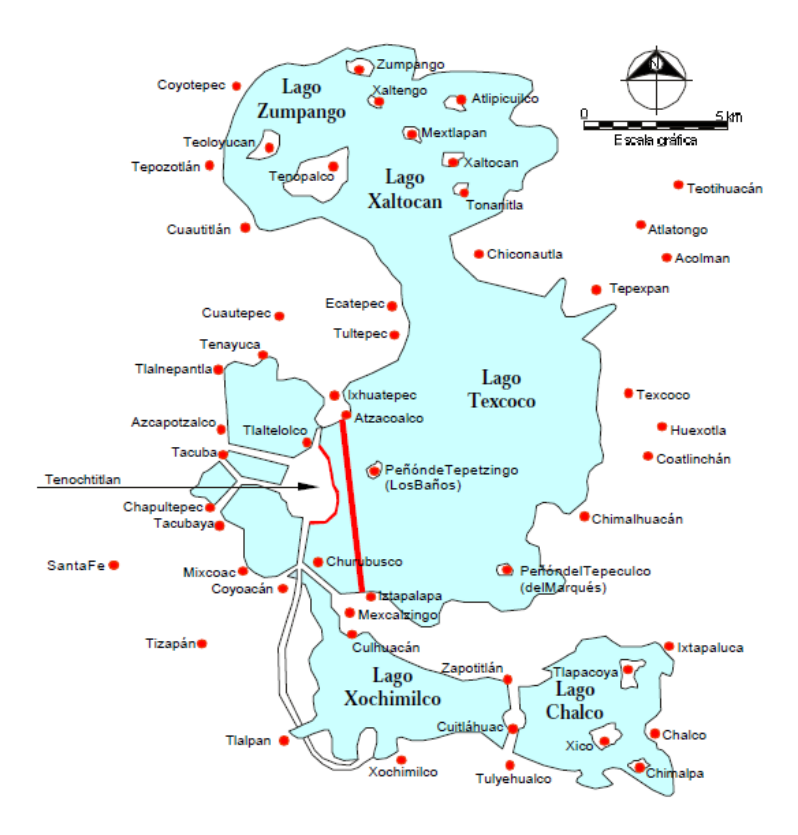

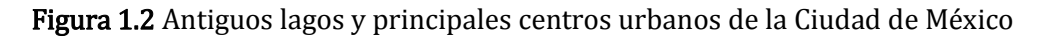

Si bien la Ciudad de México se encuentra aproximadamente a 300 km de la fuente sísmica más importante (la zona de subducción entre las placas de Cocos y Norteamericana) existen otras fuentes sísmicas que afectan a la Ciudad como la falla de Acambay entre los estados de México y Michoacán, o la zona de sismos intraplaca en Puebla. Es debido a este peculiar tipo de suelo que se presenta el fenómeno de "Efecto de sitio", que produce la amplificación de las ondas sísmicas debida a la diferencia en las velocidades de propagación entre el subsuelo de la Ciudad y la roca del basamento.

En la actualidad sin duda el riesgo ocasionado por los terremotos es de lo más importante ya que directamente afecta no sólo a las estructuras sino a la vida de los habitantes de la gran urbe. A lo largo de la historia se han registrado varios terremotos desde la época del virreinato, hasta llegar a los más documentados que incluso tienen nombre como el temblor de Madero (ocurrido el día de la entrada del Caudillo a la Ciudad de México el 7 de junio de 1911), el del 28 de Julio de 1957 conocido como "el terremoto del ángel", el "Sismo de la Ibero" el terremoto de 1979, etc.

Por esta razón, el trabajo aquí presentado está dirigido al estudio y análisis de la respuesta sísmica del suelo del valle de México a partir de los datos obtenidos de la Red Acelerográfica de la Ciudad de México (RACM). En particular los registrados durante el sismo del 25 de abril de 1989 de magnitud 6.9 para distintas zonas de la Ciudad y su escalamiento a un temblor similar al de 1985 (magnitud 8.1) . Se considera de vital importancia conocer el comportamiento real del subsuelo para poder estimar en un futuro lo que se puede presentar.

### OBJETIVO:

Se busca comparar los espectros de respuesta obtenidos con el método β de Newmark de los registros normales y escalados de la RACM del sismo del 25 de abril de 1989 contra los espectros de diseño que se encuentran en el Reglamento de Construcciones para el Distrito Federal del 6 de octubre del 2004 (RCDF), en la sección de Normas Técnicas Complementarias para el diseño por sismo (NTCS). Los espectros de respuesta obtenidos en cada sitio serán también comparados con el espectro que le corresponde de acuerdo a su apéndice "A".

La comparación permitirá encontrar anomalías entre dichos espectros, si es que las hubiera, y de presentarse alguna buscar su explicación.

### TEMA I ZONIFICACIÓN GEOTÉNCNICA DEL DISTRITO FEDERAL PARA FINES DE DISEÑO POR SISMO UBICACIÓN DE LAS ESTACIONES ACELEROMÉTRICAS

Debido a la orografía de la cuenca, los sedimentos que se depositaron en el fondo de los diferentes lagos, varían de acuerdo a la zona donde se encuentran. En las zonas más lejanas a las sierras los espesores de dichos depósitos son mayores que en las zonas cercanas a los cerros y antiguos volcanes circundantes.

Este aspecto es tomando en cuenta en el Reglamento de Construcciones del Distrito Federal (RCDF) y en general se reconocen 3 diferentes zonas de acuerdo a la estratigrafía:

### Zona I: Zona de Lomas

Corresponde a las partes montañosas o de lomas de la Ciudad, donde los materiales del subsuelo son rocas o suelos duros (tobas) con poca deformabilidad, el Nivel de Aguas Freáticas (NAF), por lo general, no se encuentra cerca de la superficie.

### Zona II: Transición

La zona existente en lo que eran las laderas de las montañas y las orillas de los lagos. Se caracterizan por tener estratigrafías heterogéneas, que combinan suelos blandos como arcillas o limos, con suelos más duros como arenas o arenas limosas. La heterogeneidad se atribuye a su origen asociado al de las orillas de los lagos, el material más pesado arrastrado por las corrientes de agua se depositaba cerca de la orilla, la intercalación entre suelos granulares y suelos finos es producto de los diferentes niveles de agua alcanzados a lo largo de la historia geológica de los lagos.

Adicionalmente la zona de transición suele dividirse en dos fases, la de transición suave y la abrupta. Esto obedece a la inclinación de la pendiente del macizo rocoso debajo de los diferentes estratos. En la transición abrupta la pendiente es mayor por lo que rápidamente se llega a la zona del lago. En la transición suave la inclinación es menor y los cambios entre estratos son más graduales.

Se considera como zona II a los lugares donde el espesor de los suelos blandos llega a profundidades de hasta 20 metros. El NAF se puede presentar cerca de la superficie.

### Zona III: Zona lacustre

Comprende lo que antiguamente era el fondo de los diferentes lagos, se caracteriza por tener grandes espesores de suelos blandos (mayores que 20 m, incluso hasta a más de 100m). La estratigrafía es mucho más homogénea que en los casos anteriores y se caracteriza por tener estratos de suelos blandos con "marcadores" o pequeños lentes de arena volcánica producto de las erupciones de los volcanes circundantes. Los suelos en esta zona son predominantemente arcillas y limos de alta plasticidad, saturados y con grandes contenidos de agua, ya que el NAF usualmente se encuentra muy cercano a la superficie. Las velocidades de propagación de las ondas de corte, son bajas (80 m/s). Es esta característica, sumada al espesor de los estratos, lo que produce la amplificación de las ondas sísmicas (Efecto de Sitio). Las construcciones que se encuentran en esta zona suelen ser las más afectadas durante los sismos.

En términos generales la estratigrafía en esta zona está comprendida por:

- Formación Arcillosa Superior (FAS)
- Primera Capa Dura (PCD)
- Formación Arcillosa Inferior (FAI)
- Depósitos Profundos (DP)

Las formaciones arcillosas están compuestas por estratos de suelos blandos, mientras que la capa dura son estratos de materiales en estado compacto, o de consistencia dura, como las arenas, arenas-limosas o limos arenosos, con espesores que rondan los 3 metros.

Los depósitos profundos son estratos predominantemente friccionantes, y se consideran como el basamento o el suelo firme. En ellos la velocidad de propagación de ondas S tiende a ser mayor que los 750 m/s.

La existencia o no de cada una de estas formaciones, así como su profundidad y espesor varía en cada zona la cuenca.

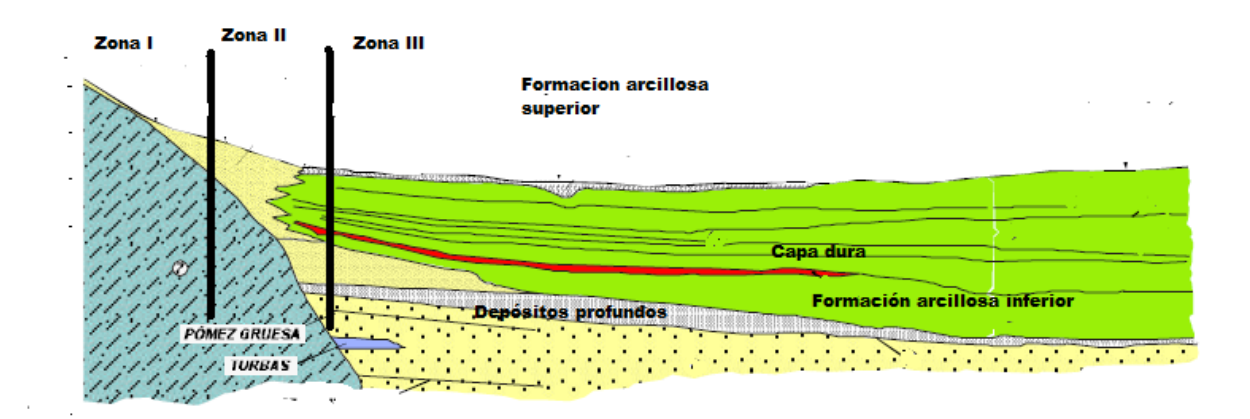

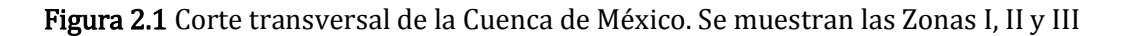

De acuerdo con las NTCS la zona III está subdividida en otras cuatro zonas (IIIa, IIIb, IIIc y IIId), de acuerdo con el nivel de amplificación dinámica de cada una de ellas. La subdivisión está asociada con los espesores de suelos blandos y con el periodo fundamental de vibración del terreno. En las figuras 2.2 y 2.3 se observa la relación existente entre el espesor de suelo blando y el periodo fundamental. Se muestran líneas de igual espesor (figura 2.2) y líneas de igual periodo (figura 2.3)

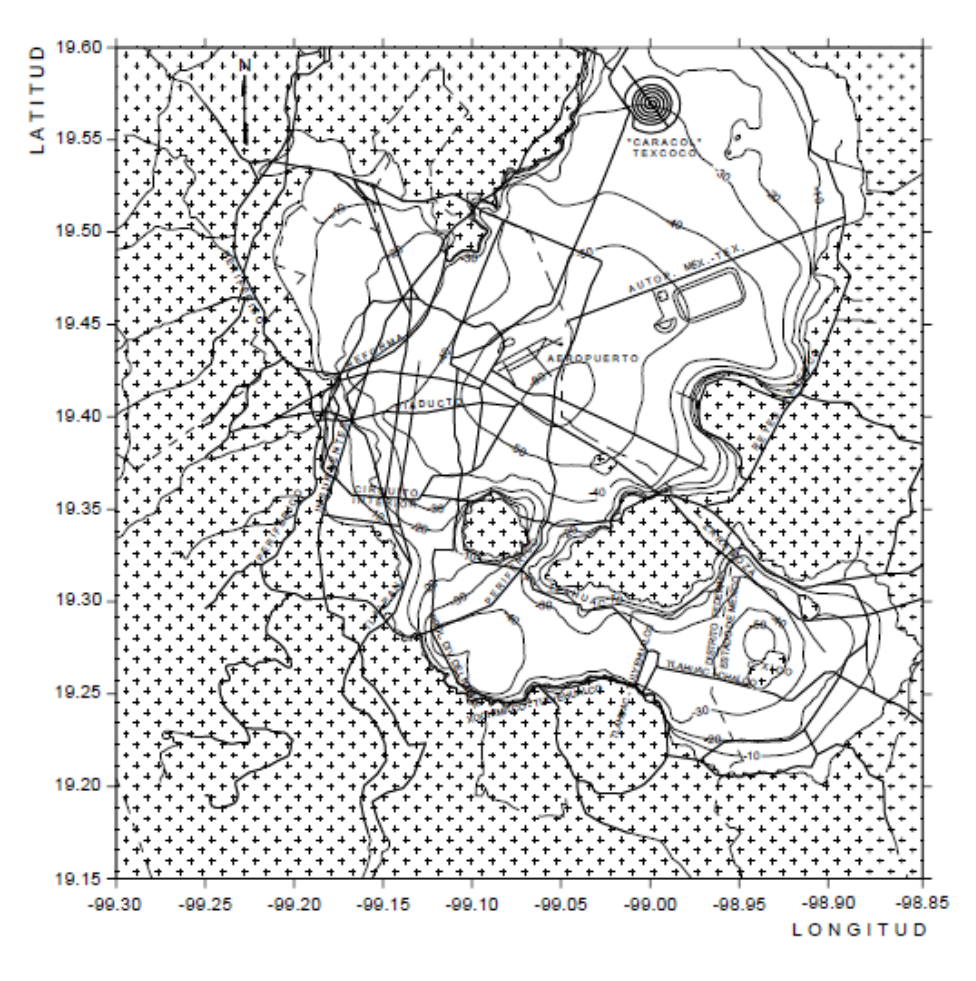

Figura 2.2 Espesores de suelos blandos, en metros, de acuerdo con el RCDF-NTCS

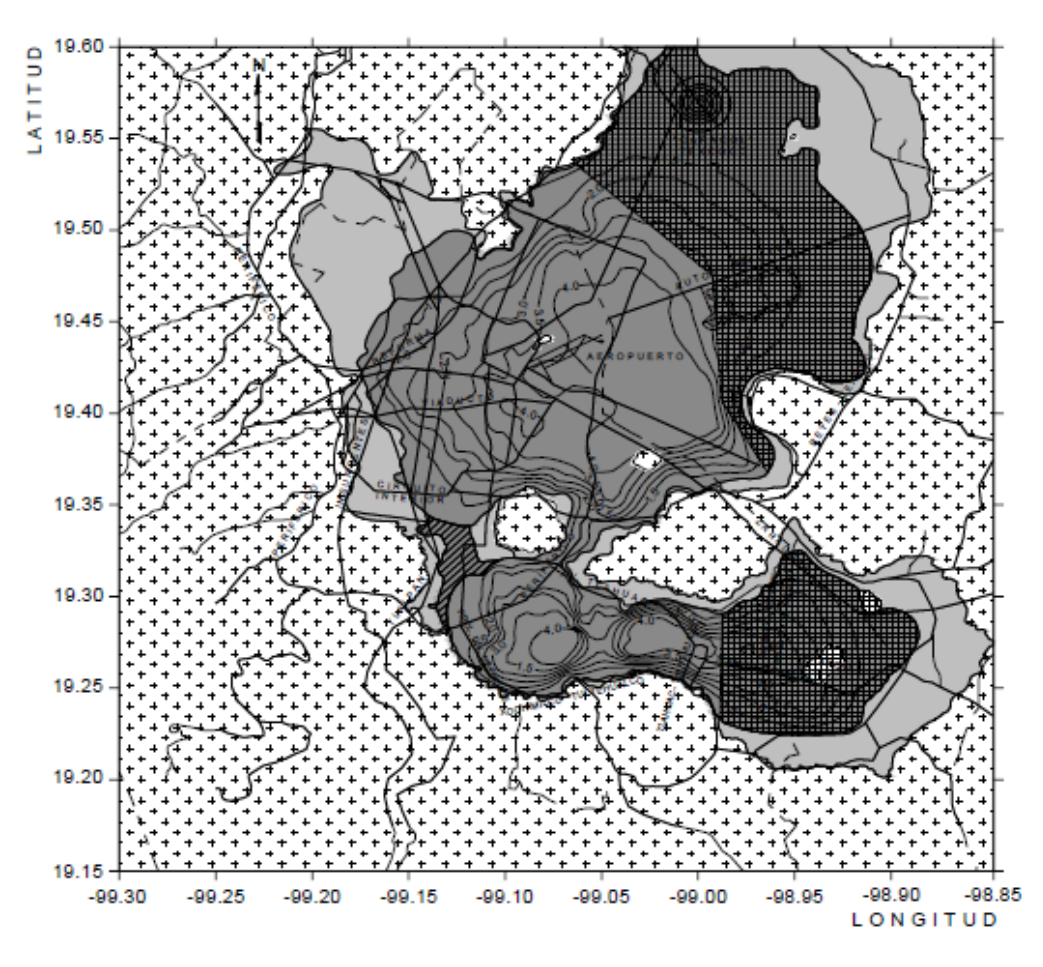

Figura 2.3 Periodos fundamentales del terreno en segundos, según RCDF-NTCS

Cada una de las cuatro subdivisiones de la zona III cuenta con sus propios parámetros para diseño sísmico, basándose en investigaciones tanto de datos de acelerógrafos como de sondeos.

Cada una de las zonas arriba mencionadas cuenta con sus valores de aceleraciones espectrales y los periodos asociados a cada una de ellas. Estos valores espectrales se expresan en forma de porcentual ya que indican fracciones del valor de la gravedad. Se muestran en la siguiente tabla:

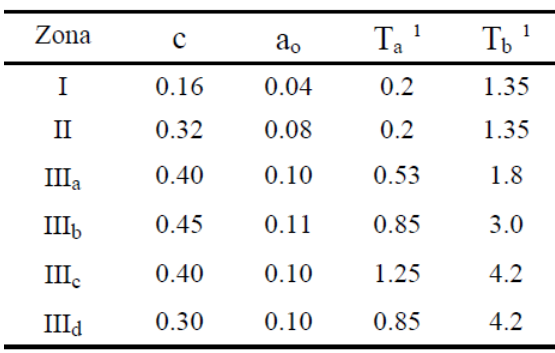

<sup>1</sup> Periodos en segundos

Tabla 1: Coeficientes sísmicos máximos (c) y para T=0 (a) de acuerdo a las NTC diseño por sismo. Para cada zona.

### TEMA II ESTACIONES ACELEROMÉTRICAS SELECCIONADAS EN LAS ZONAS II, IIIa Y IIIb

Para los fines que se buscan en este estudio se tomaron en consideración las estaciones de la RACM que se encuentran localizadas en las zonas II, IIIa y IIIb. Las estaciones seleccionadas se indican en la Tabla 2, donde se muestra su clave, nombre con el que están registradas en la RACM y sus coordenadas geográficas.

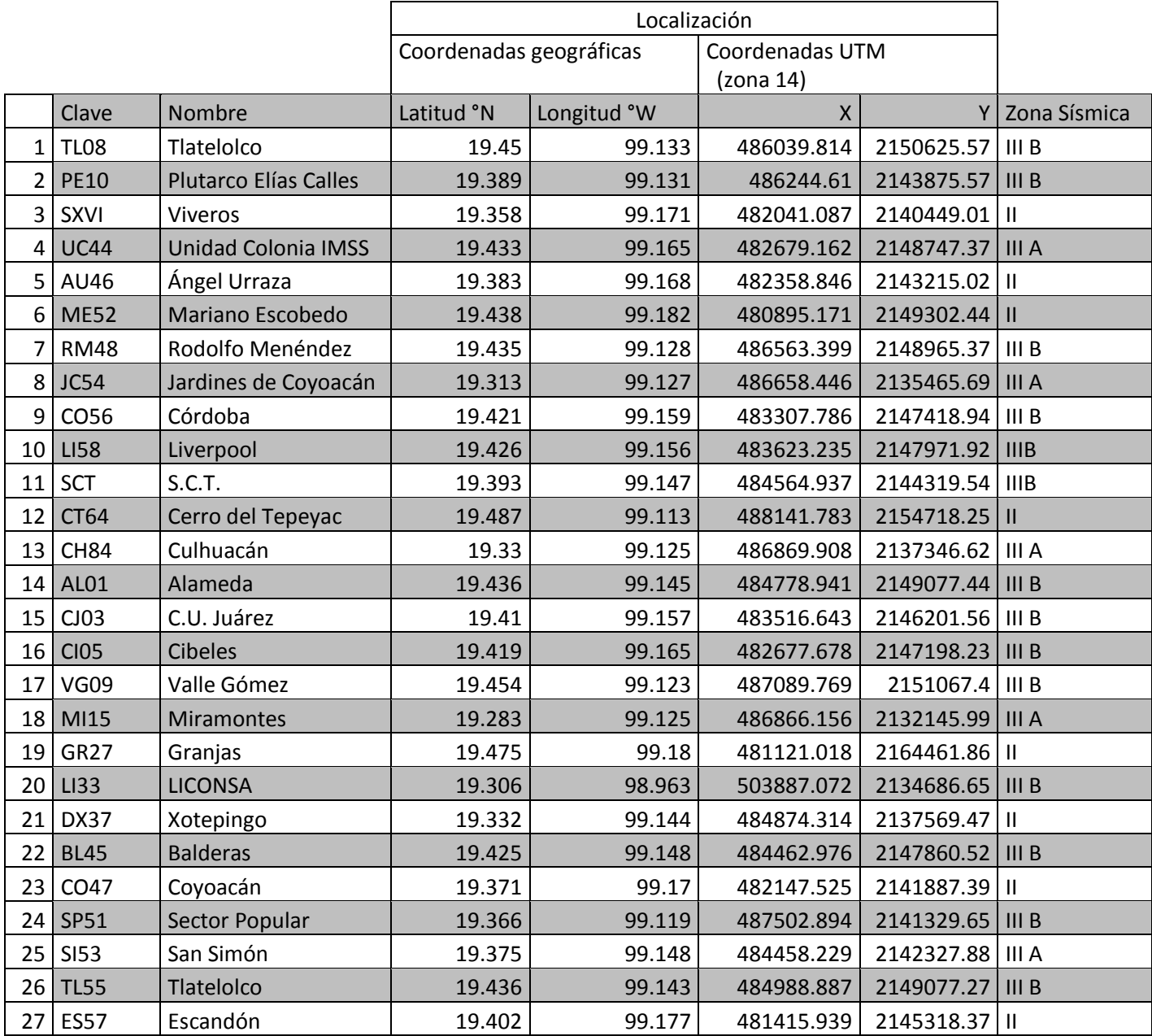

Tabla 2: Estaciones seleccionadas (ver figuras 2.4 a y2.4 b)

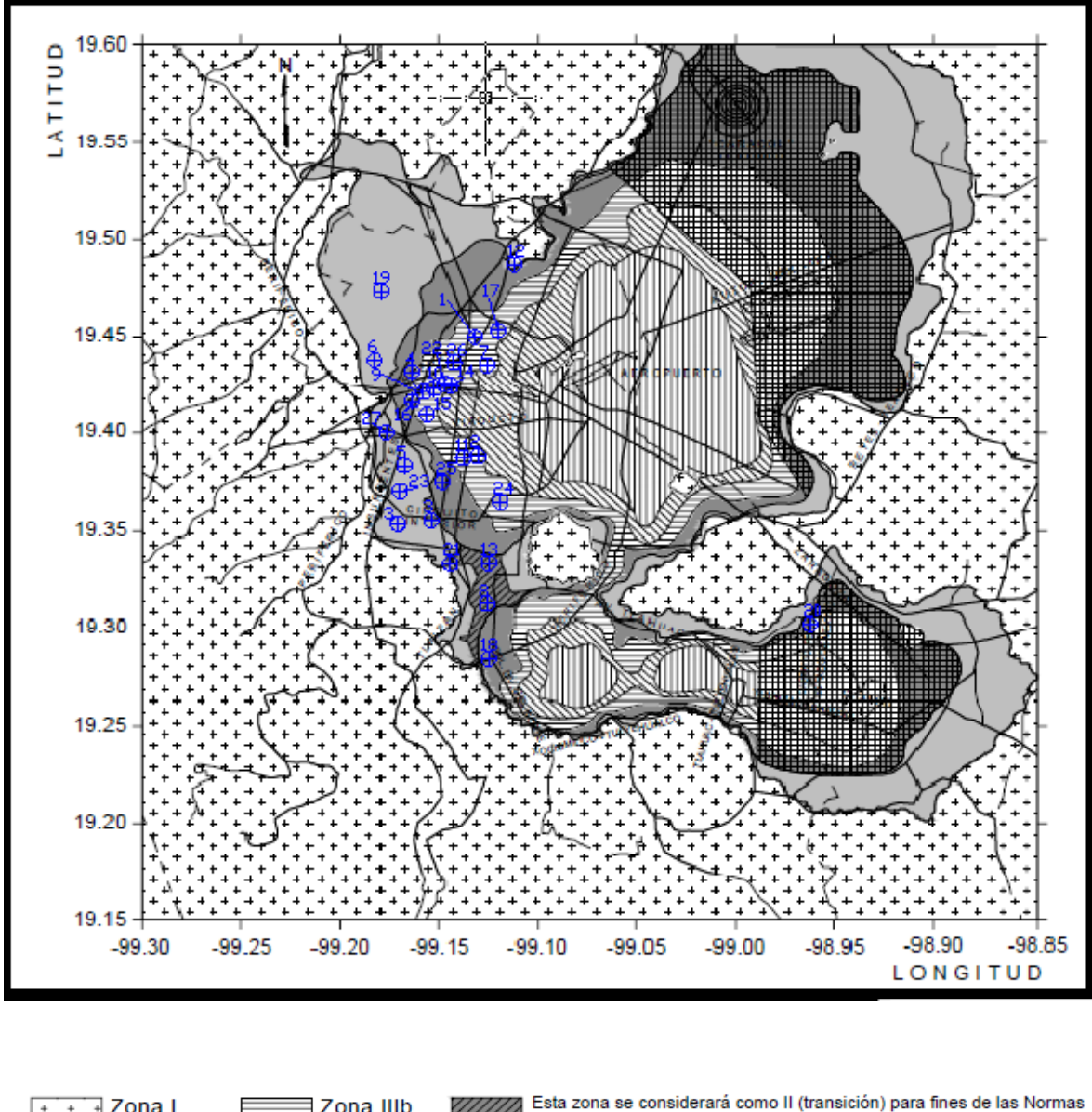

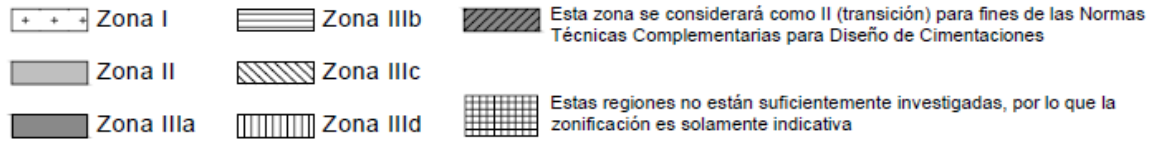

Figura 2.4(a) Localización de las estaciones de análisis.

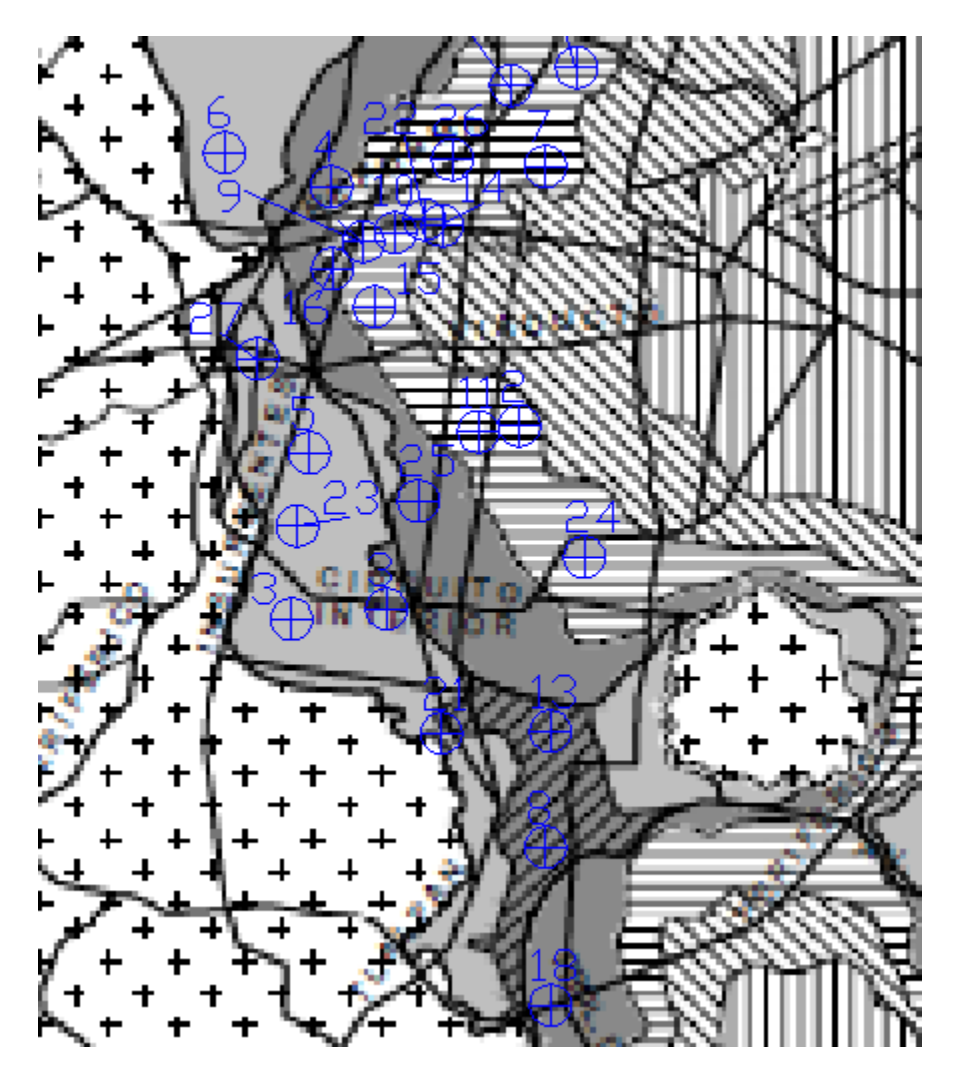

Figura 2.4 (b) acercamiento de la zona central

### TEMA III MÉTODO β DE NEWMARK PARA EL CÁLCULO DE ESPECTROS DE RESPUESTA

Existen varios métodos utilizados para el cálculo de los espectros de respuesta, entre los que destacan:

- Método  $\beta$  de Newmark
- Método de la transformada de Fourier
- Método de la Teoría de Vibraciones Aleatorias.

De éstos, se eligió el método  $\beta$  de Newmark debido a que es simple en su planteamiento y sencillo al momento de aplicarlo, ya que únicamente se utilizan operaciones matemáticas fundamentales, no requiere de cálculos matemáticos complejos y es repetitivo. Estas características permiten que el cálculo de los espectros de respuesta utilizando dicho método pueda realizarse por medio de un programa de computadora cuya programación también es simple. Por esta razón el método  $\beta$  de Newmark fue el elegido para la realización de este estudio. Como se verá más adelante el método β de Newmark requiere de valores de aceleración, un diferencial de tiempo (Δt) entre cada valor de aceleración y un amortiguamiento (ξ). Estos datos se encuentran en el acelerograma correspondiente de cada estación. Este es otro motivo para utilizar el método  $\beta$  de Newmark.

El método  $\beta$  de Newmark parte de la ecuación de equilibrio dinámico para un sistema masa-resorte con amortiguamiento (Ec. 1).

 $\ddot{x}m + \dot{x}c + xk = -\ddot{y}m$ 

Donde:

 $\ddot{x}$  (*t*) es la aceleración del sistema,

 $\dot{x}(t)$  es la velocidad del sistema,

 $x(t)$  es el desplazamiento del sistema,

k es rigidez de sistema,

m la masa del sistema,

c la constante del amortiguador,

 $\ddot{y}(t)$  la aceleración externa que se le induce al sistema por los efectos sísmicos,

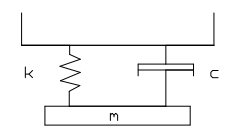

Figura 3.1 Sistema masa resorte amortiguado

Con base en la ecuación previa, el método utiliza un parámetro "β" para estimar la variación de la aceleración para después de un incremento de tiempo tomando en cuenta la aceleración anterior y la aceleración a la que se somete el sistema. Considera los factores de amortiguamiento y frecuencia propios del sistema. El planteamiento teórico se mostrará en el siguiente capítulo.

Basándose en la ec1. Se multiplica por  $1/m$ , para eliminar de la ecuación la masa del sistema. Así mismo, tomando en cuenta las siguientes equivalencias:

$$
\frac{k}{m} = \Omega^2 \quad y \quad \frac{c}{m} = 2\xi\Omega
$$

Donde: Ω es la frecuencia del sistema

 $\xi$  es el amortiguamiento (expresado como porcentaje del amortiguamiento con respecto al amortiguamiento crítico).

Se obtiene la Ec. 2

$$
\ddot{x} + 2\dot{x}\xi\Omega + x\Omega^2 = -\ddot{y} \text{ (Ec. 2)}
$$

Suponiendo que  $\ddot{x}$  = cte., al integrar, se obtiene

$$
\dot{x} = \dot{x}_0 + \ddot{x}t
$$
 (Ec. 3)  $y = x_0 + \dot{x}_0t + \frac{\ddot{x}t^2}{2}$  (Ec. 4)

El método utiliza el parámetro "β", que se expresa como fracción, y al multiplicarlo por Δt permite calcular la aceleración en un punto intermedio entre los valore i e i+1(Figura 3.2)

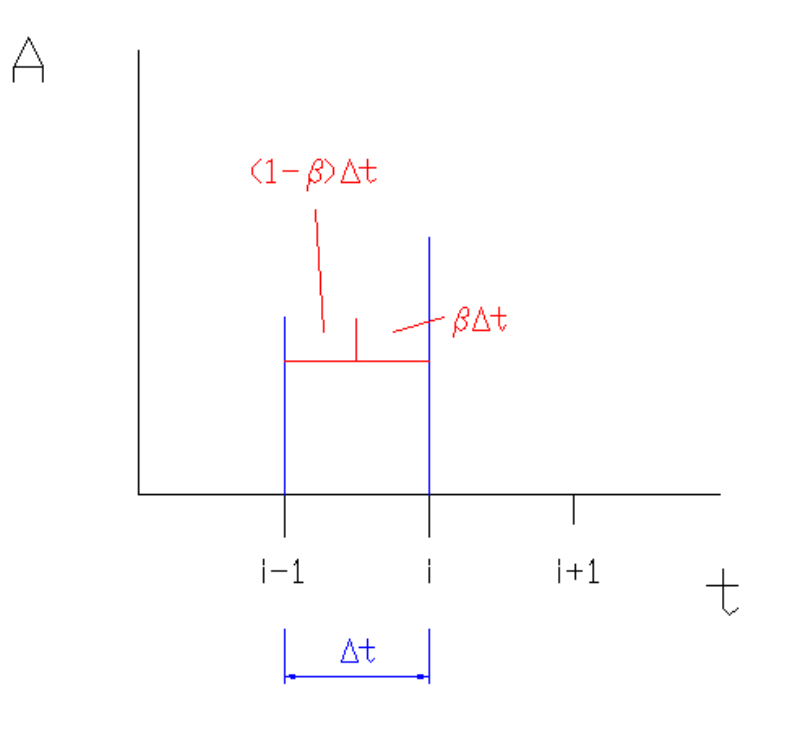

Figura 3.2

El parámetro "β" nos indica la posición para la cual se calcula el siguiente valor de la aceleración. Asumiendo que la aceleración es constante, utilizando el parámetro β y las ecs, 3 y 4

$$
\dot{x}_{i+1} = \dot{x}_i + \ddot{x}_i (1 - \beta) \Delta t + \ddot{x}_{i+1} (\beta) \Delta t \quad \text{(Ec. 5)}
$$
\n
$$
x_{i+1} = x_i + \dot{x}_i \Delta t + \ddot{x}_i (1 - \beta) \frac{\Delta t^2}{2} + \ddot{x}_{i+1} (\beta) \frac{\Delta t^2}{2} \text{(Ec. 6)}
$$

Si se usa un valor de  $\beta = \frac{1}{2}$ , para las Ec. 5 y 6 se obtiene:

$$
\dot{x}_{i+1} = \dot{x}_i + \ddot{x}_i \Delta t / 2 + \ddot{x}_{i+1} \Delta t / 2 \text{ (Ec. 7)}
$$
  

$$
x_{i+1} = x_i + \dot{x}_i \Delta t + \ddot{x}_i \frac{\Delta t^2}{4} + \ddot{x}_{i+1} \frac{\Delta t^2}{4} \text{ (Ec. 8)}
$$

Substituyendo la Ec. 7 y 8 en la Ec. 2:

$$
\ddot{x}_{i+1} + 2\xi \Omega \left( \dot{x}_{i+1} = \dot{x}_i + \frac{\ddot{x}_i \Delta t}{2} + \frac{\ddot{x}_{i+1} \Delta t}{2} \right) + \Omega^2 \left( x_{i+1} = x_i + \dot{x}_i \Delta t + \ddot{x}_i \frac{\Delta t^2}{4} + \ddot{x}_{i+1} \frac{\Delta t^2}{4} \right) = -y_{i+1}^{\dots}
$$

Se obtiene la Ec. 9, de la cual, al despejar  $\ddot{x}_{i+1}$ 

$$
\ddot{x}_{i+1} = -\frac{\ddot{y}_{i+1} + 2\xi \Omega \left(\dot{x}_i + \ddot{x}_i \frac{\Delta t}{2}\right) - \Omega^2 (x_i + \dot{x}_i \Delta t + \ddot{x}_i \frac{\Delta t^2}{4})}{1 + 2\xi \Omega \frac{\Delta t}{2} + \Omega^2 \frac{\Delta t^2}{4}} \text{(Ec. 10)}
$$

La ecuación anterior (Ec. 10) es la que se utiliza para calcular los espectros de respuesta. En cada caso se determina una frecuencia circular (Ω) y se fija el amortiguamiento (ξ), así como un Δt, el cual debe de coincidir con el  $\Delta t$  del acelerograma a utilizar. Los valores de aceleración del acelerograma se substituyen en  $\ddot{y}_{i+1}$ . Para la frecuencia (Ω) corresponde al periodo (T) del oscilador mediante,

$$
\Omega = \frac{2\pi}{T} \text{(Ec.11)}
$$

Los valores de desplazamiento ( $x_i$ ), velocidad ( $\dot{x}_i$ ) y aceleración ( $\ddot{x}_i$ ) se igualan a 0 en el inicio del análisis que se consideran el inicio en reposo. Después, los valores de aceleración, velocidad y desplazamiento al final del intervalo son calculados mediante las ecs. 10, 7 y 8, respectivamente. Con los nuevos valores se vuelve a calcular la aceleración. Este proceso se repite un número de veces 30% mayor al número de registros de aceleración del acelerograma debido a que se considera que el sistema masa resorte continua con su oscilación libre, aún después de aplicada la última aceleración, al aumentar el número de veces que se realiza el proceso se busca llegar al punto al cual la oscilación se atenúa por completo o lo suficiente como para que ya no sea importante.

El resultado de realizar este cálculo es una aceleración relativa, para obtener la aceleración absoluta del sistema se debe de sumar la aceleración relativa más la aceleración que le corresponda del registro del acelerograma.

Se comparan todas las aceleraciones absolutas obtenidas para el periodo (T) propuesto, y se determina la mayor en valor absoluto. Dicha aceleración será la máxima asociada al periodo (T) propuesto.

La operación se realiza hasta cubrir los valores de T, deseados, dando los incrementos que se crean necesarios entre cada valor de T.

Para este análisis, los valores de Δt dependen del registro. Convencionalmente se calcula la respuesta del sistema hasta un T =5s, con incrementos que permitan construir un espectro con configuración detallada.

De esta manera se obtiene la aceleración máxima para cada valor del periodo (T). Tomando en cuenta que un espectro de respuesta es la representación gráfica de la aceleración máxima vs su periodo correspondiente de esta manera se puede obtener de manera gráfica un espectro de respuesta. Con su forma gráfica fácilmente se puede realizar la comparación entre espectros de respuesta y de diseño, que es la finalidad de este estudio.

### TEMA IV CÁLCULO DE ESPECTROS DE RESPUESTA EN LAS ZONAS II, IIIa Y IIIb

El cálculo de los espectros de respuesta se realiza por el procedimiento explicado en el capítulo anterior, con base en los registros acelerográficos de cada estación y con la ayuda del método β de Newmark. Debido a que el cálculo para obtener la aceleración máxima debe tomar en cuenta la totalidad de datos contenidos dentro de un acelerograma (varias decenas de miles, dependiendo de la estación y de su intervalo de muestreo) y a que este proceso se debe repetir tantas veces sea necesario, para cubrir un intervalo de periodo (5 s) el cálculo de las aceleraciones máximas se realizó con un programa de computadora, en lenguaje FORTRAN cuyo código se muestra en el anexo 1.

Los espectros asociados a cada acelerograma de cada estación se muestran en forma gráfica y agrupados por zona sísmica. Para cada estación se obtuvo el espectro correspondiente a los valores de aceleración de las componentes horizontales (E-W y N-S)

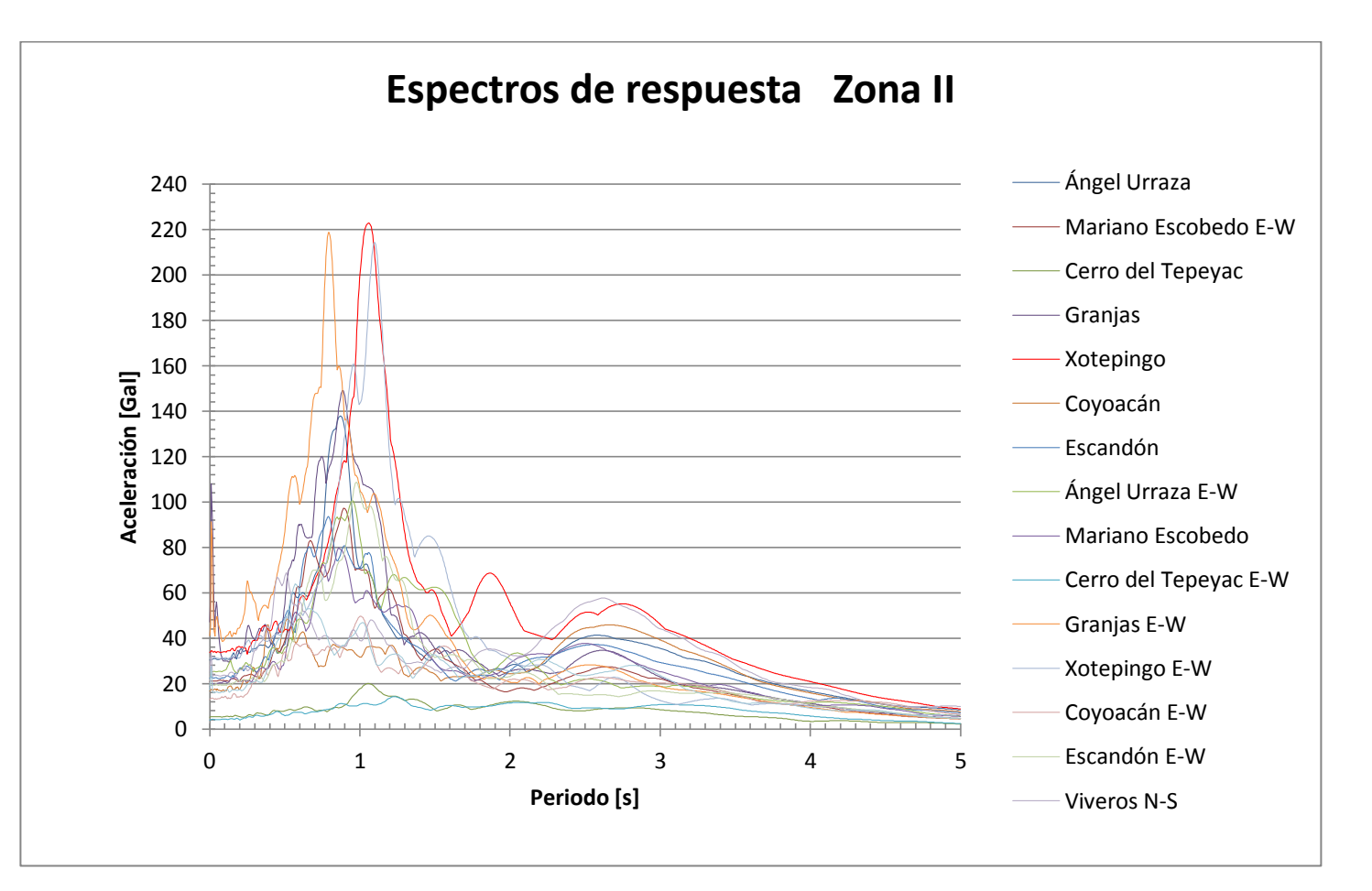

Figura 4.1 Espectros de respuesta en la Zona II (Nota: a menos que se estipule, el espectro es el del canal N-S.)

En la figura anterior se puede observar como prácticamente todos los espectros correspondientes a la zona II, alcanzan su nivel máximo para periodos cercanos a 1s. Lo cual está relacionado con el espesor de los suelos

blandos. La zona II está comprendida en lugares donde el espesor de los suelos blandos es de aproximadamente 20 metros. Si se toma en cuenta que:

$$
T=\frac{4H}{Vs}\text{(Ec.12)}
$$

Donde: T es el periodo fundamental en s.

H el espesor de suelos blandos en m.

Vs la velocidad promedio de las ondas de corte.

Y suponiendo una velocidad promedio de 80 m/s, se ve que concuerda para el valor de T=1 s. Aproximadamente.

Se puede notar que para la estación GR27 "Granjas" se nota un pico al inicio, que cae inmediatamente después.

En todas las estaciones también destaca el hecho de un segundo "pico", después del principal, que se presenta entre los periodos de 2.5 a 3 s.

Los valor máximo es de 222 Gal, (0.22 de g) y se presenta en la componente N-S de la estación DX37 "Xotepingo".

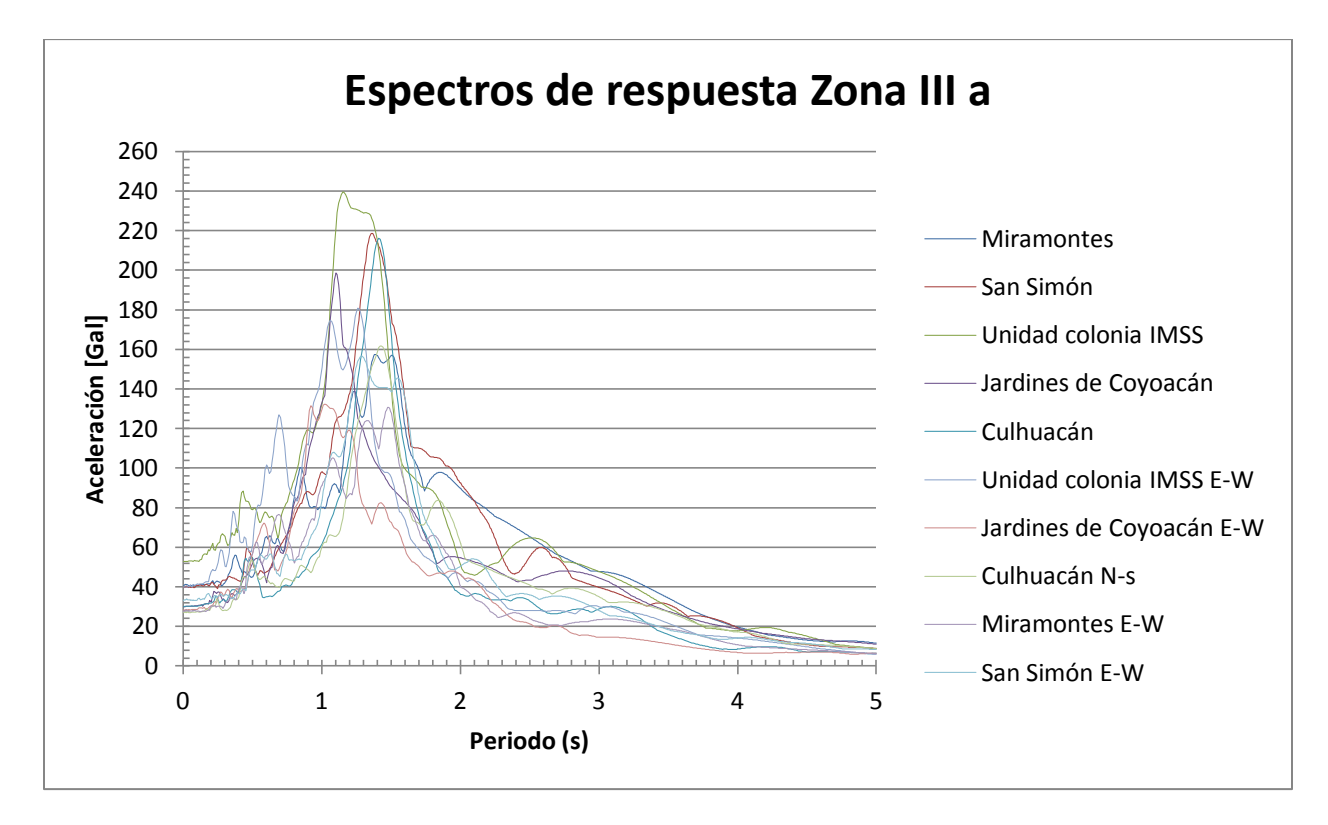

Figura 4.2 Espectros de respuesta en la Zona IIIa (Nota: a menos que se estipule, el espectro es el del canal N-S).

Para los espectros de la zona IIIa los valores máximos de aceleración se presentan para periodos entre 1.2 y 1.4 s. Siguiendo la analogía para la zona II y utilizando la Ec. 12, para valores de periodo de hasta 1.4. se obtiene un espesor de aproximadamente 30 metros de suelos blandos. Lo cual es congruente si se observan las figuras 2.2 y 2.3 del capítulo I. A diferencia de la Zona II, para estos espectros se ve que una vez alcanzado el pico, los valores de aceleración descienden sin que prácticamente se presente un segundo pico.

El valor máximo es de 239 Gal, y se presenta en la estación UC44 "Unidad Colonia IMSS", para la componente N-S.

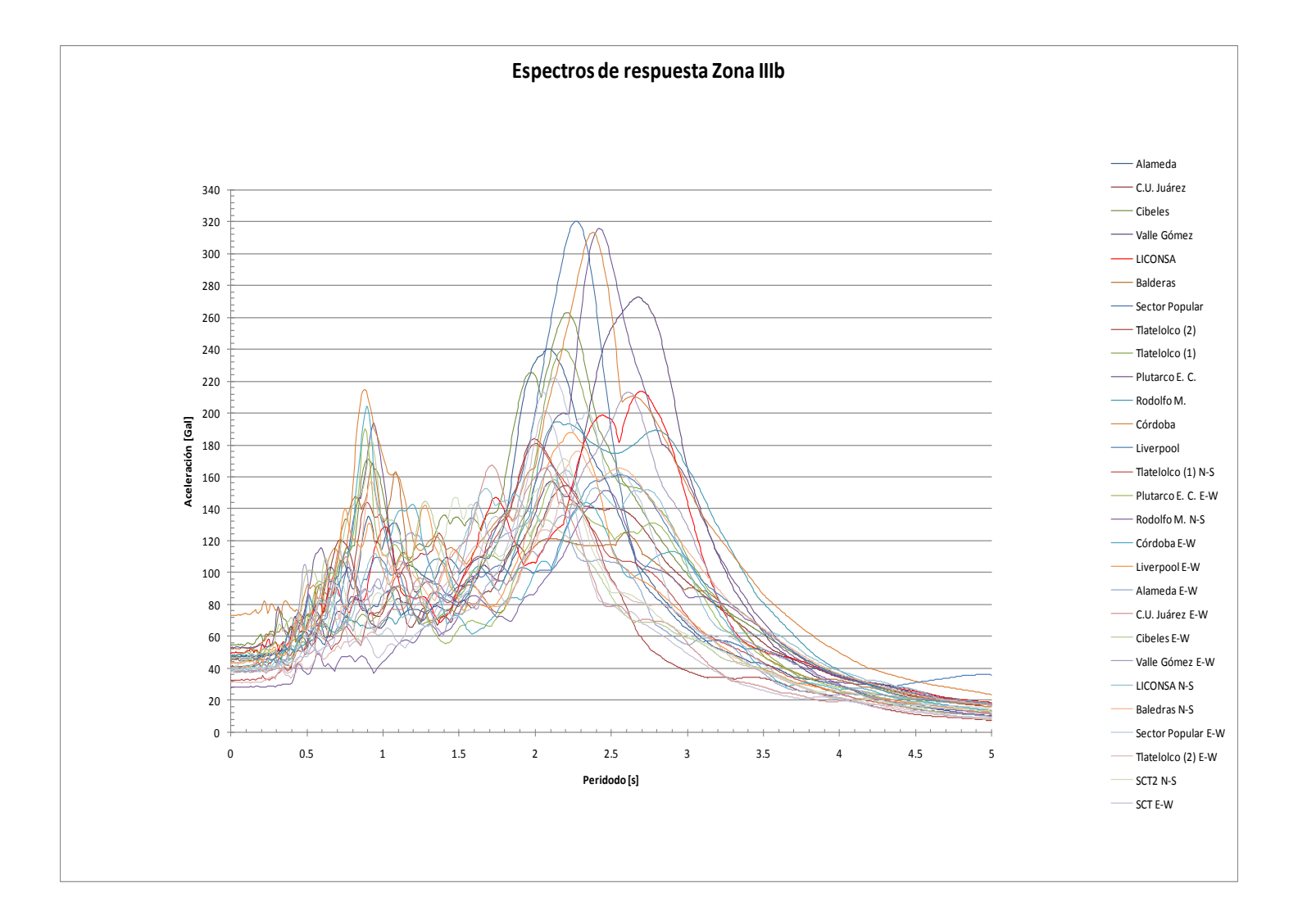

Figura 4.3 Espectros de respuesta en la Zona IIIb (Nota: a menos que se estipule, el espectro es el del canal N-S).

Para la zona IIIb además del notable aumento en el número de estaciones se observa como el primer pico no corresponde al máximo. Sino que es hasta el segundo pico cuando se alcanzan los valores más altos de cada espectro. Dichos valores se encuentran en el intervalo entre 2s y 2.5 s de periodo. Por lo que se estiman espesores de alrededor de 40 metros.

Sin embargo después del pico máximo los valores de aceleración caen mucho más rápidamente que para las Zonas II y IIIa.

El valor máximo es de 320 gals, y corresponde a la estación SP51 "Sector Popular" para su componente N-S.

Los valores máximos de aceleración y los periodos asociados para cada componente de cada estación se muestran a continuación:

#### ZONA II

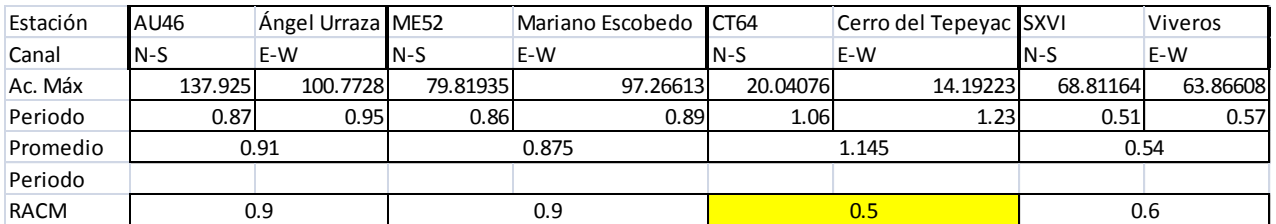

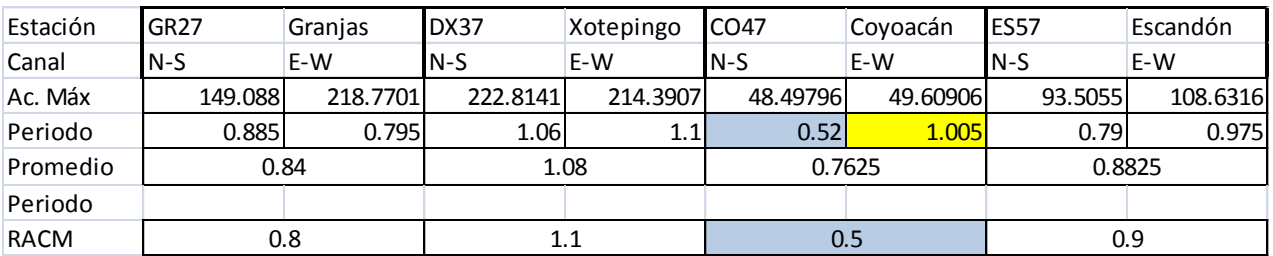

#### Tabla 3

En la tabla se muestran las aceleraciones máximas, así como su periodo asociado. De los periodos de ambas componentes se obtiene un promedio y se compara con el periodo que indica la RACM para cada estación, dicho periodo se basa en cálculos de varios eventos sísmicos. Se puede observar que casi todas las estaciones concuerdan, excepto la CT64 "Cerro del Tepeyac", y el de la componente E-W de la CO47 "Coyoacán". Si bien estas discrepancias pueden llamar la atención en el capítulo VI cuando se comparen los espectros de respuesta con los de diseño se observará el porqué dichos valores son admisibles.

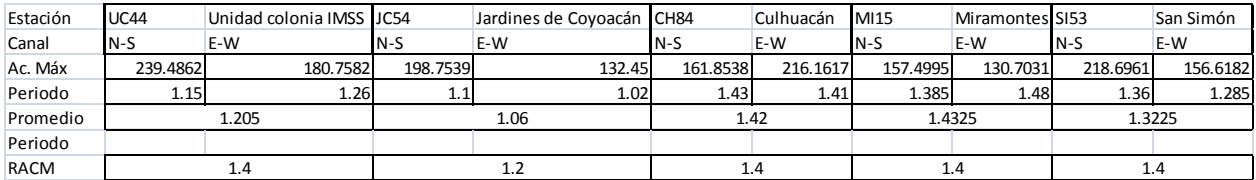

### Tabla 4

En la zona IIIb los valores de periodo calculados y los obtenidos de la RACM no muestran grandes diferencias.

#### ZONA IIIb

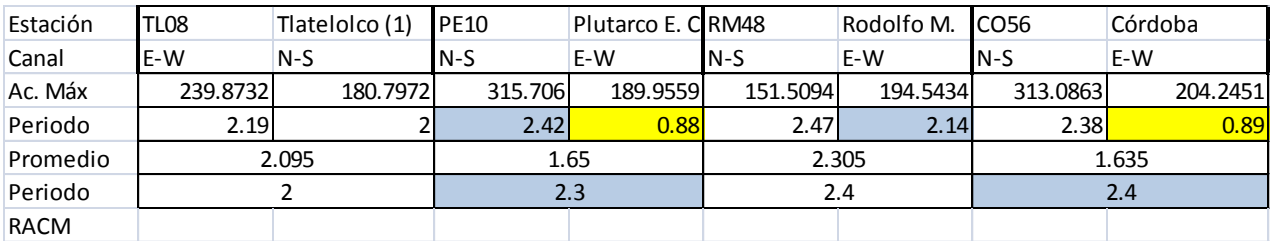

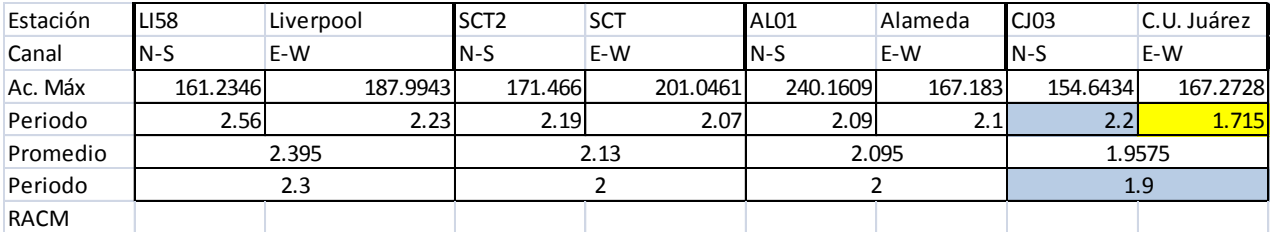

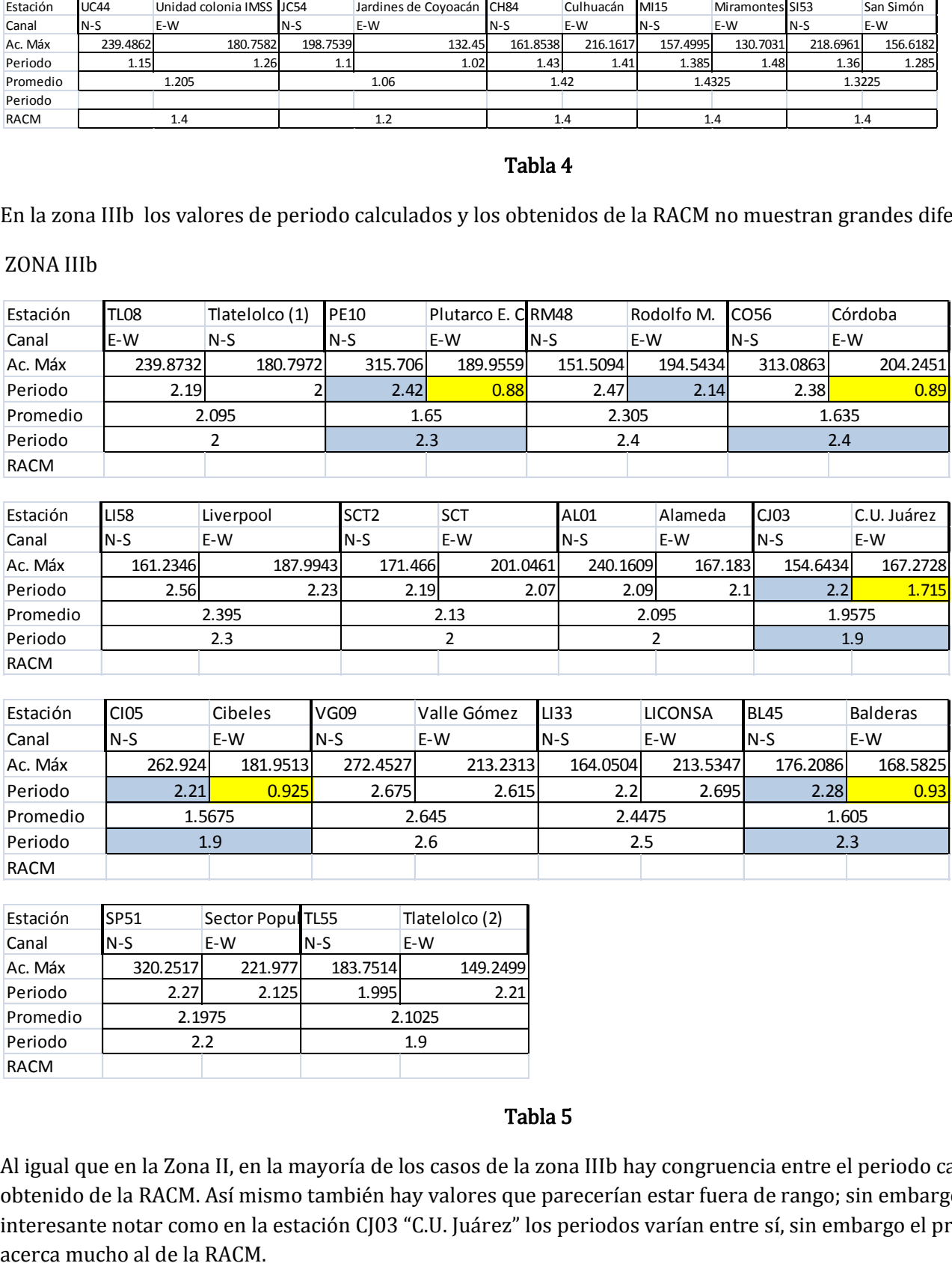

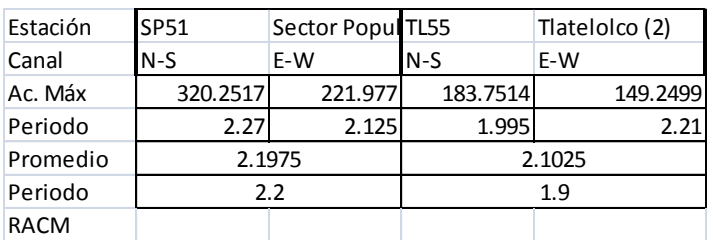

### Tabla 5

Al igual que en la Zona II, en la mayoría de los casos de la zona IIIb hay congruencia entre el periodo calculado y el obtenido de la RACM. Así mismo también hay valores que parecerían estar fuera de rango; sin embargo es interesante notar como en la estación CJ03 "C.U. Juárez" los periodos varían entre sí, sin embargo el promedio se

En otros casos, como en la estación BL45 "Balderas" uno de los valores (N-S) si coincide con el de la RACM. De igual manera estas diferencias serán discutidas en el capítulo VI.

Nota: En las tablas 3, 4 y 5 el periodo calculado es el correspondiente al valor de máxima aceleración de cada acelerograma.

### TEMA V DETERMINACIÓN DE LOS ESPECTROS DE DISEÑO CONFORME A LA NORMATIVIDAD SÍSMICA DEL DISTRITO FEDERAL

El RCDF en sus NTCS, al considerar las diferentes zonas sísmicas dictamina un espectro de diseño para cada una de ellas. Dicho espectro consiste en una envolvente universal de gran cantidad de espectros de respuesta generados para diferentes sismos provenientes de diferentes fuentes. La envolvente considera una rama ascendente, desde T=0, hasta un valor llamado Ta, para todos los valores comprendidos entre Ta y Tb, los valores de aceleración son constantes, después el espectro baja en una curva que toma en cuenta la relación entre periodos elevadas a un factor r.

Las expresiones para calcular la aceleración en cada punto se muestran a continuación:

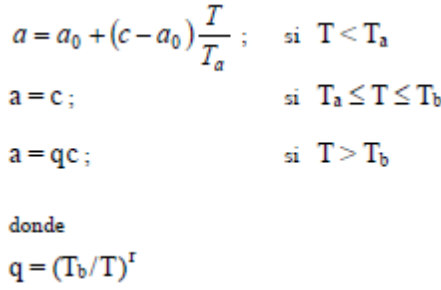

Los valores de  $a_0$ , c, Ta, Tb y r se obtienen de la siguiente tabla:

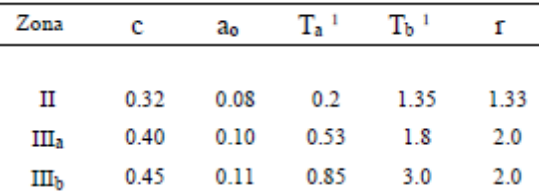

Los valores de T, se dan en s, mientras que los de  $a_0$  y c se muestran como porcentajes del valor de la gravedad.

Estos valores generan envolventes, y son utilizados cuando no se cuenta con información de espectros ni de acelerogramas. Son de forma general para las zonas indicadas.

El RCDF –NTC S contempla en el apéndice A, la forma de construir espectros de diseño cuando se conoce el periodo fundamental del suelo (Ts).

Las expresiones para su cálculo son las siguientes:

$$
a_o =\begin{cases} 0.1 + 0.15 (T_s - 0.5); & \text{si } 0.5 \le T_s \le 1.5 \text{ s} \\ 0.25; & \text{si } T_s > 1.5 \text{ s} \end{cases}
$$
\n
$$
c =\begin{cases} 0.28 + 0.92 (T_s - 0.5); & \text{si } 0.5 < T_s \le 1.5 \text{ s} \\ 1.2; & \text{si } 1.5 < T_s \le 2.5 \text{ s} \\ 1.2 - 0.5 (T_s - 2.5); & \text{si } 2.5 < T_s \le 3.5 \text{ s} \\ 0.7; & \text{si } T_s > 3.5 \text{ s} \end{cases}
$$
\n(A.3)\n
$$
T_a =\begin{cases} 0.2 + 0.65 (T_s - 0.5); & \text{si } 0.5 < T_s \le 2.5 \text{ s} \\ 4.75 - T_s; & \text{si } 3.25 < T_s \le 3.25 \text{ s} \\ 0.85; & \text{si } T_s > 3.9 \text{ s} \\ 0.85; & \text{si } T_s > 3.9 \text{ s} \end{cases}
$$
\n(A.4)\n
$$
T_b =\begin{cases} 1.35; & \text{si } T_s \le 1.125 \text{ s} \\ 1.2 T_s; & \text{si } 1.125 < T_s \le 3.5 \text{ s} \\ 4.2; & \text{si } T_s > 3.5 \text{ s} \end{cases}
$$
\n(A.5)\n
$$
k =\begin{cases} 2 - T_s; & \text{si } 0.5 < T_s \le 1.65 \text{ s} \\ 0.35 & \text{si } T_s > 1.65 \text{ s} \end{cases}
$$
\n(A.6)

$$
a = \begin{cases} a_0 + (\beta c - a_0) \frac{T_a}{T_a}, & \text{if } 1 < T_a \\ \beta c; & \text{if } T_a \le T < T_b \\ \beta c p \left(\frac{T_b}{T}\right)^2; & \text{if } T \ge T_b \end{cases} \tag{A.1}
$$
\n
$$
\text{donde}
$$
\n
$$
p = k + (1 - k)(T_b/T)^2; y
$$

$$
(1 - k)(1 - 0, 1)
$$
, y

Nota, para el caso  $β = 1$ .

A continuación se muestran los resultados de generar la envolvente con las expresiones arriba mencionadas utilizando el periodo Ts que le corresponde a cada estación

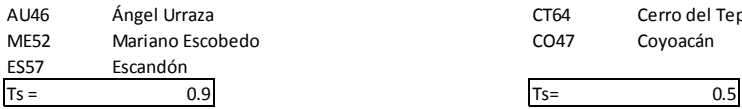

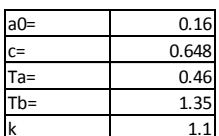

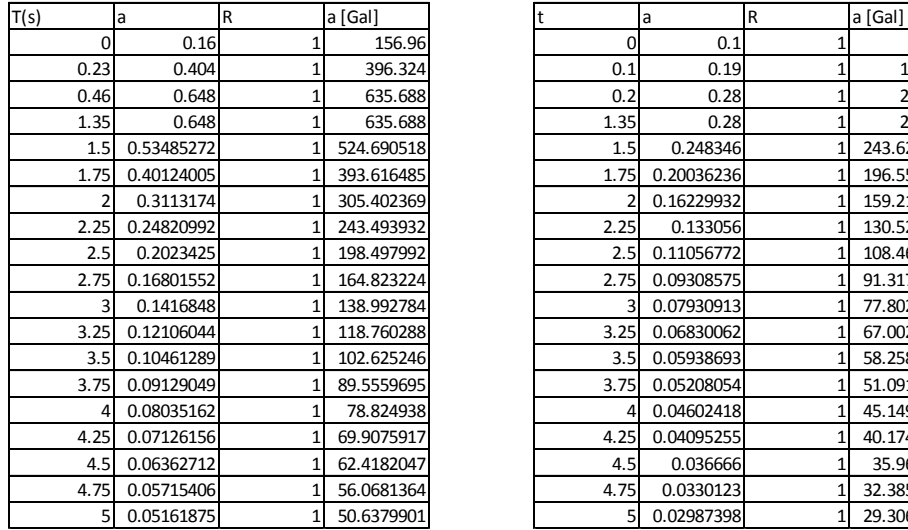

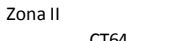

CT64 Cerro del Tepeyac<br>CO47 Coyoacán Coyoacán

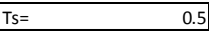

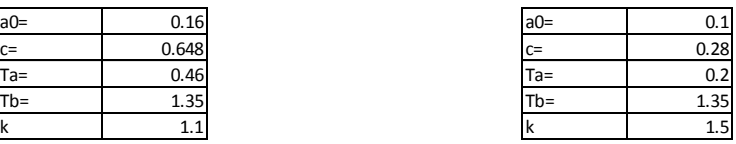

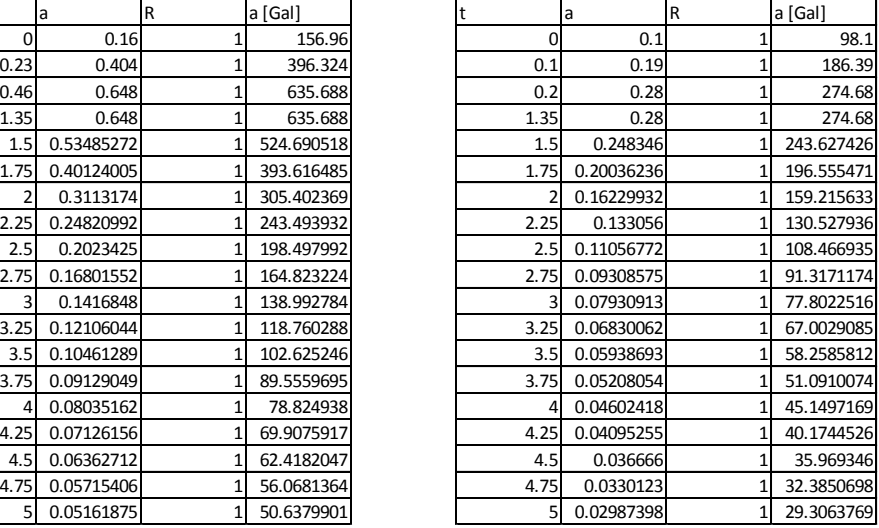

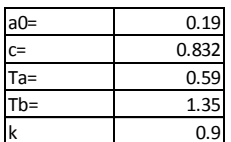

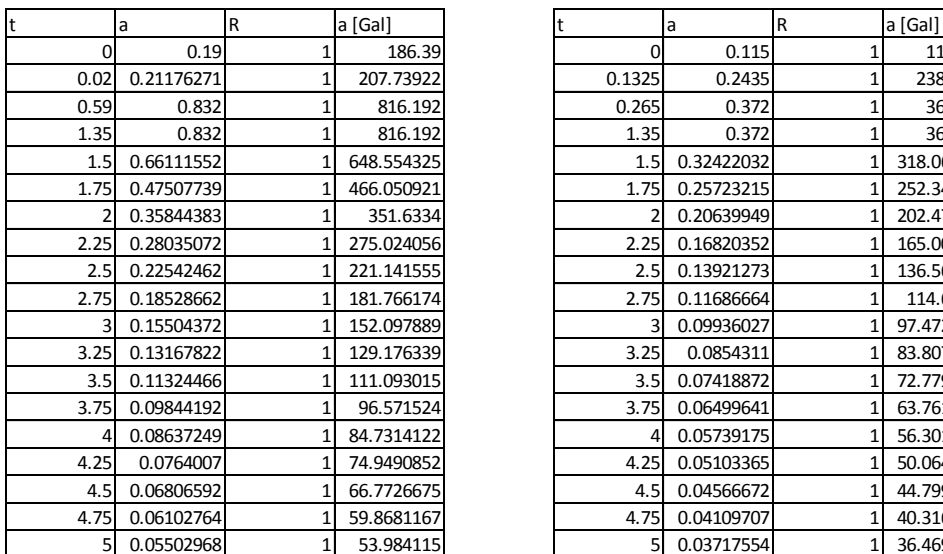

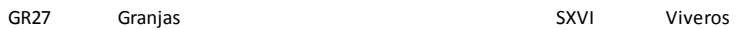

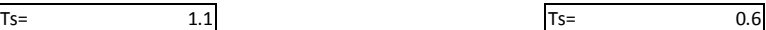

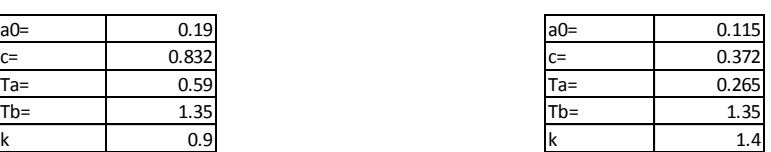

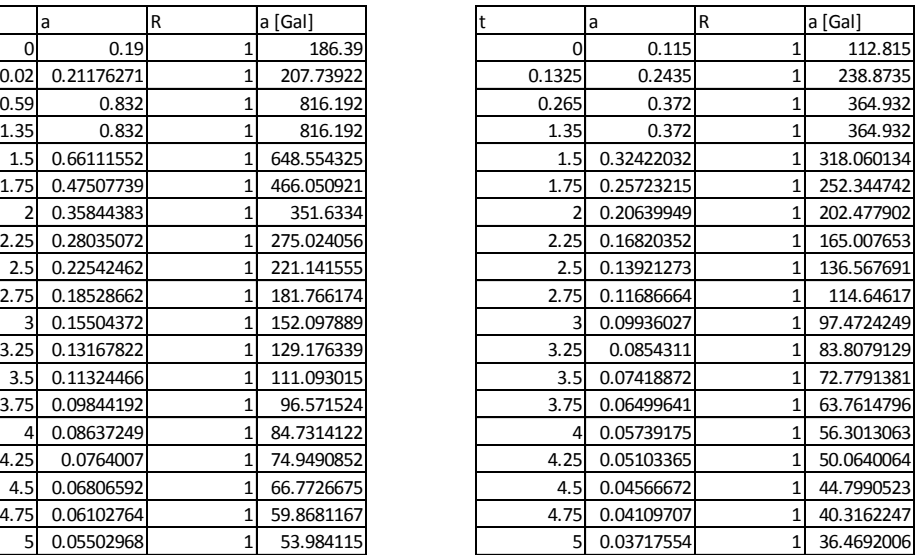

#### Zona IIIa

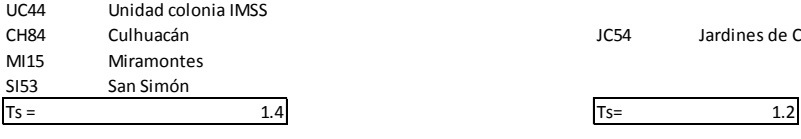

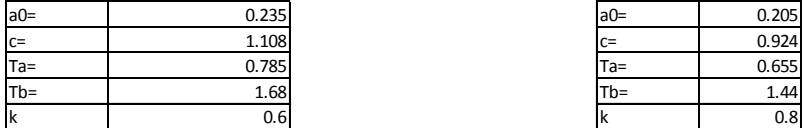

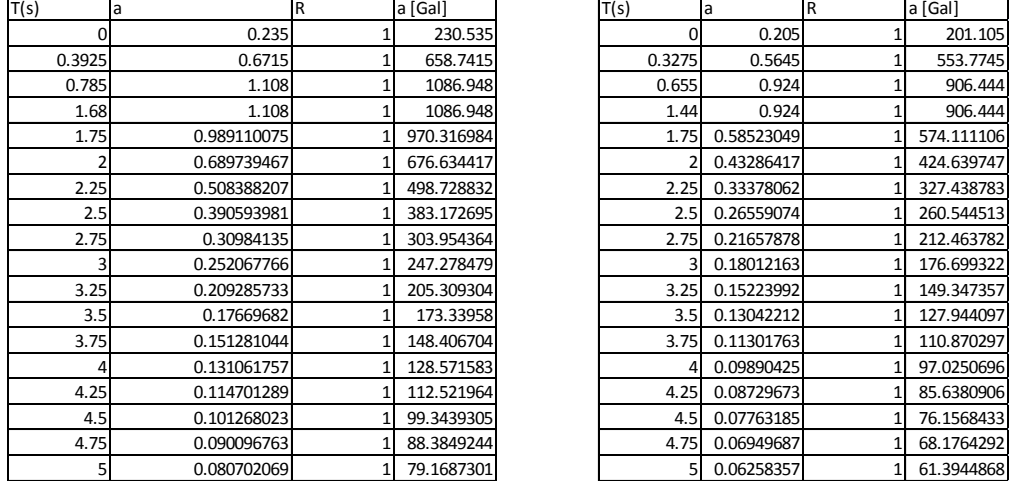

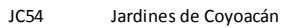

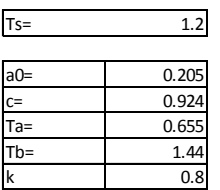

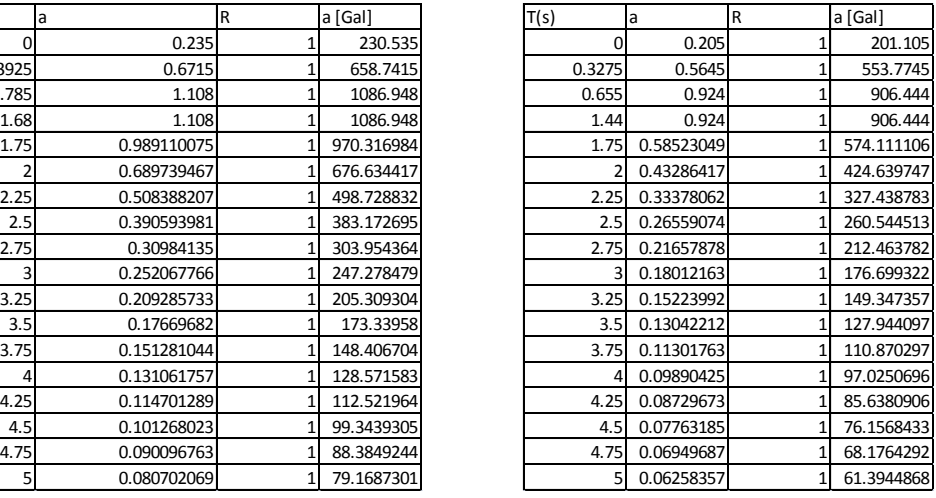

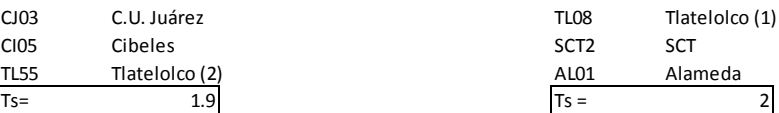

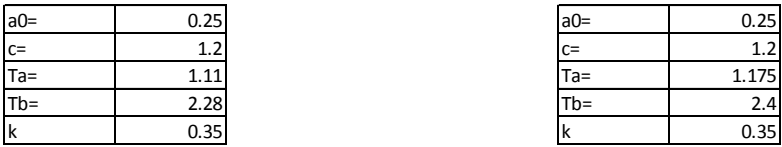

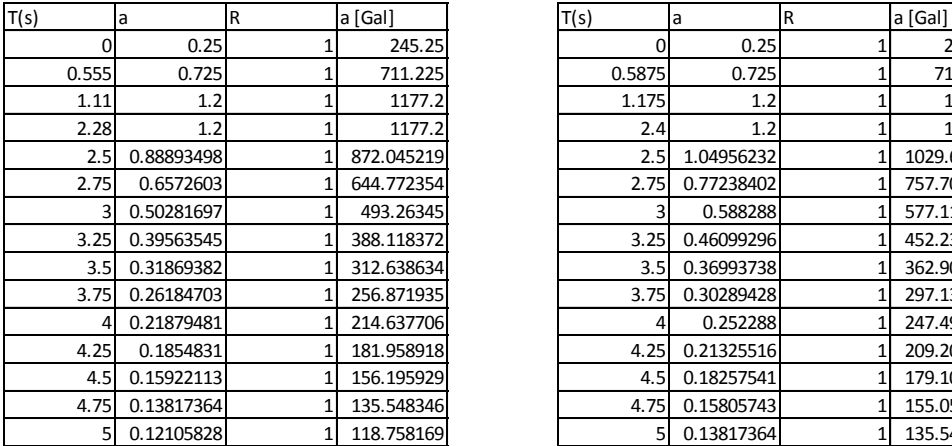

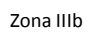

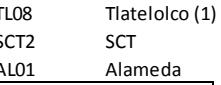

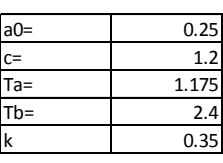

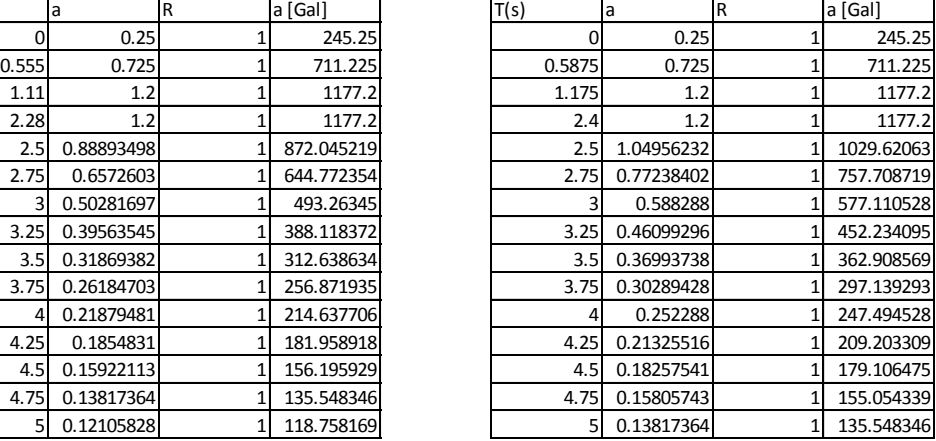

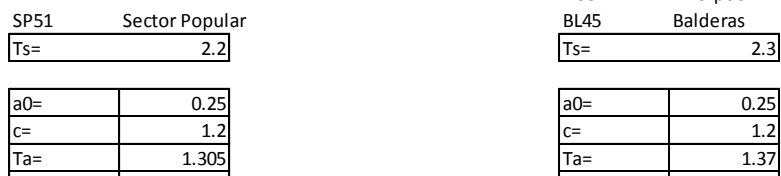

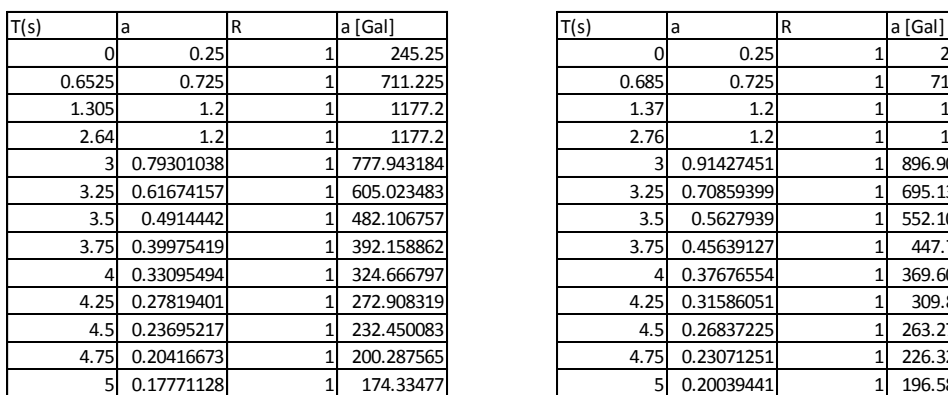

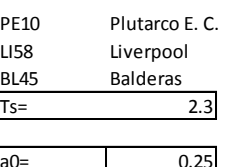

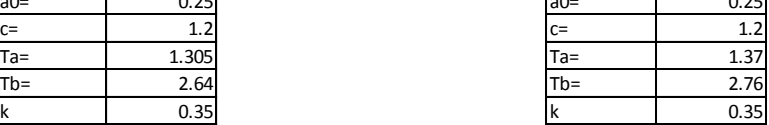

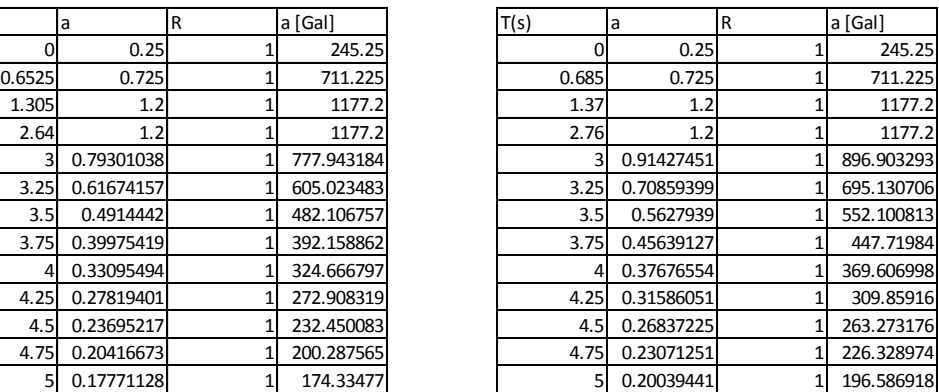

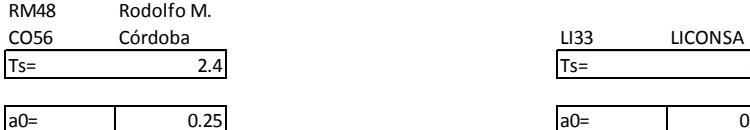

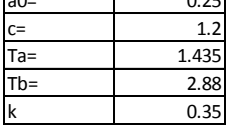

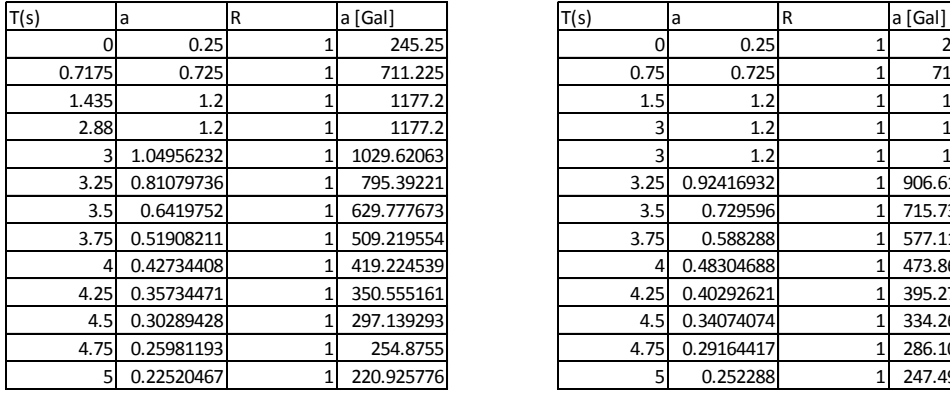

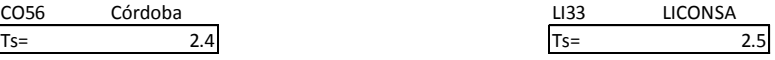

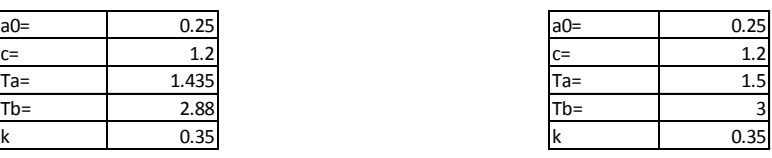

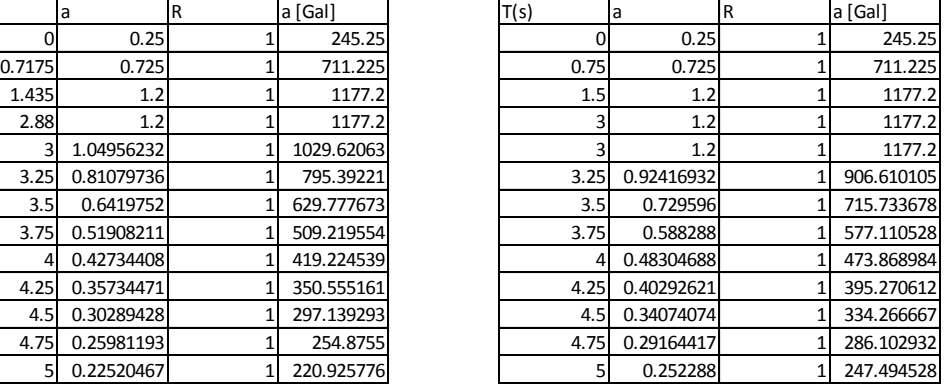

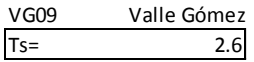

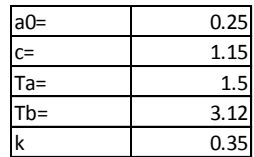

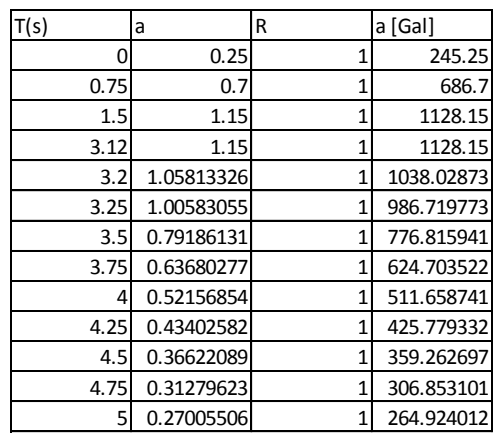

### TEMA VI COMPARACIÓN DE LOS ESPECTROS DE RESPUESTA Y LOS ESPECTROS DE DISEÑO

Este capítulo es considerado como el principal, pues conjunta todos los anteriores para realizar el análisis planteado desde inicio.

Los resultados se muestran de la siguiente manera:

1.- Comparación de todos los espectros de una misma zona contra la envolvente general del cuerpo del RCDF-NTCS que le corresponda.

2.- Comparación de los espectros de respuesta y de diseño utilizando la envolvente determinada con el apéndice A del RCDF-NTCS de acuerdo al periodo fundamental de cada estación (o grupo de estaciones con el mismo periodo).

Para realizar la comparación, los valores de aceleración que muestra el reglamento fueron multiplicados por el valor de la gravedad, en gals.

Adicionalmente se realizó una extrapolación de los registros utilizando los acelerogramas del terremoto del 19 de septiembre de 1985.

Para realizar la extrapolación se comparó la aceleración máxima de los registros de las estaciones SCT y Viveros (ya que registraron el sismo del 19/09/1985 y se encuentran en las zonas IIIb y II respectivamente) contra la aceleración máxima de las mismas estaciones para el sismo del 25/04/1989. Al compararlos se obtuvo un factor de escala correspondiente para las zonas II y IIIb. Para la zona IIIa se utilizó la media entre los valores de las zonas II y IIIb. El escalamiento se realizó con la finalidad de observar si las envolventes del cuerpo de las NTCS cubren un supuesto caso como el de un sismo de magnitud 8.0.

Después, a cada uno de los valores de aceleración de los acelerogramas de cada estación, se le multiplicó por el factor correspondiente y se volvió a calcular el espectro asociado.

Los resultados de realizar este procedimiento también se comparar como en los puntos 1 y 2 arriba mencionados.

### ZONA II

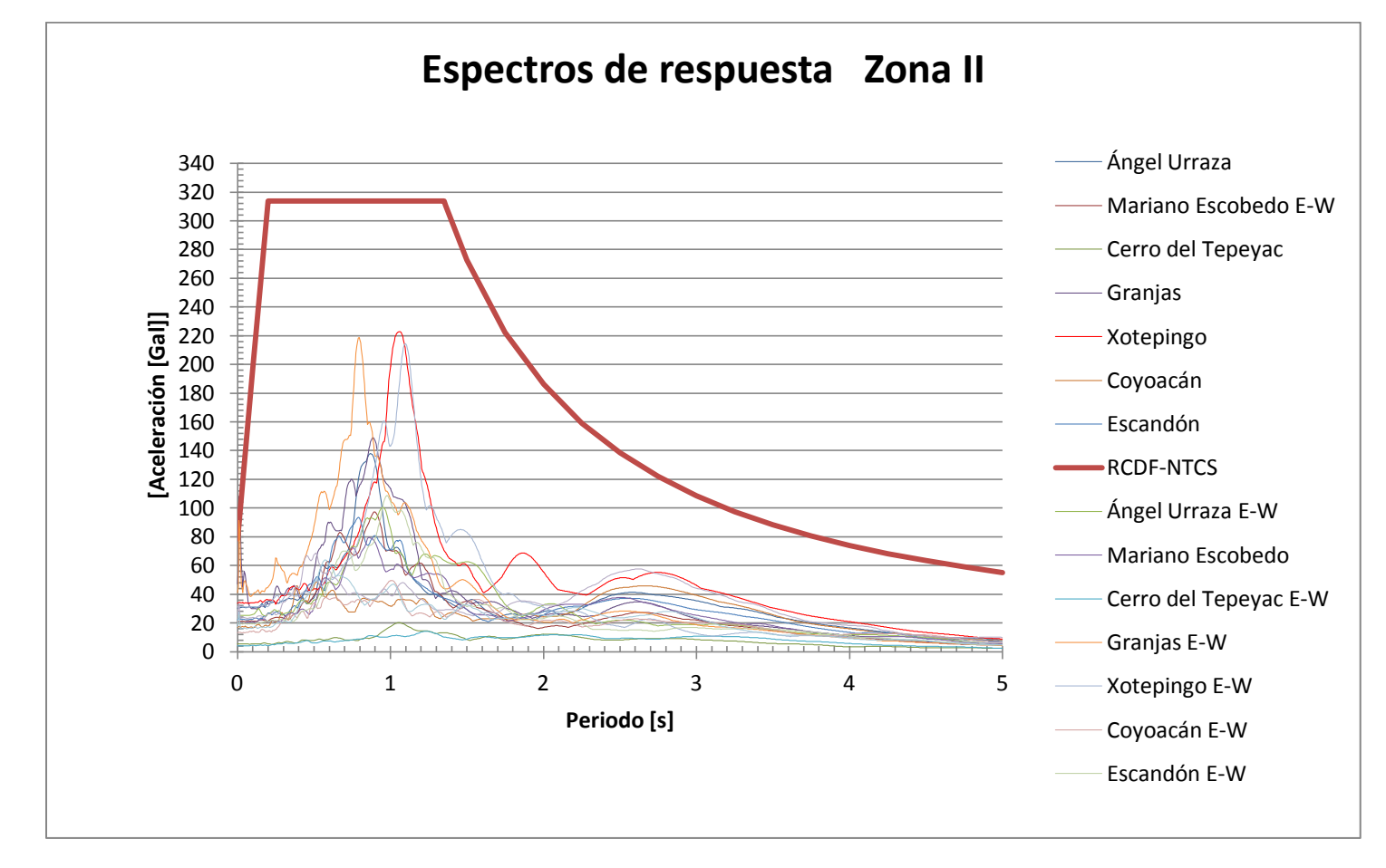

1.- Comparación vs el espectro de diseño de la Zona II

Figura 6.1 Espectros de respuesta para el sismo del 25 de abril de 1989 y espectro de diseño para la Zona II

Para la Zona II se puede observar como prácticamente todos los espectros se encuentran por debajo de la envolvente general propuesta por el RCDF para dicha zona.

Son los espectros de la estación GR27 "Granjas" los que se acercan a la envolvente justo en su inicio. En el capítulo IV se hizo notar el pico inicial en el espectro de dicha estación.

En el capítulo IV cuando se mostraron los periodos asociados al valor máximo de aceleración de cada espectro se pudo constatar que existen valores de periodo que no correspondían con los valores obtenidos por la RACM. Los cuales se muestran en la siguiente tabla.

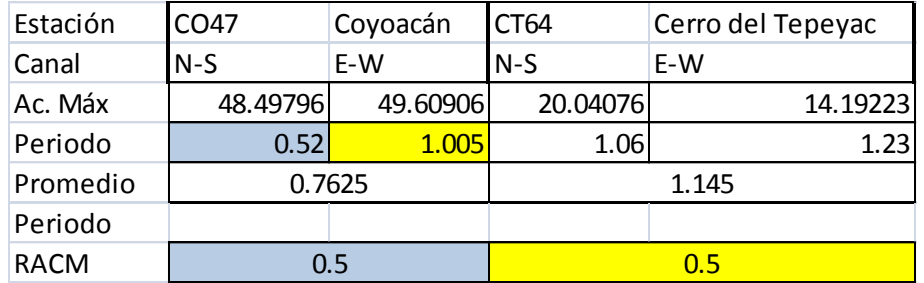

Para la estación CO47 "Coyoacán" el periodo asociado a la componente E-W es casi el doble del valor obtenido de la RACM. Y para la estación CT64 "Cerro del Tepeyac" ambos valores de periodo son más del doble.

Aunque se encuentran alejados del valor del periodo fundamental, cuando se comparan con los valores de Ta = 0.2 s y Tb= 1.35 de la envolvente para la Zona II, se ve claramente que ambos caen en el intervalo comprendido entre Ta y Tb.

De esta manera se comprueba que la envolvente toma en cuenta muchos y diferentes casos de espectros y que incluso para los valores arriba mostrados los valores de aceleración máxima caen dentro de lo estipulado en la norma.

Es importante destacar que la zona II es muy heterogénea en lo que a su estratigrafía se refiere. Los cambios de características y materiales de los estratos varían demasiado entre cada lugar en donde se encuentran las estaciones que se usan como base para el análisis.

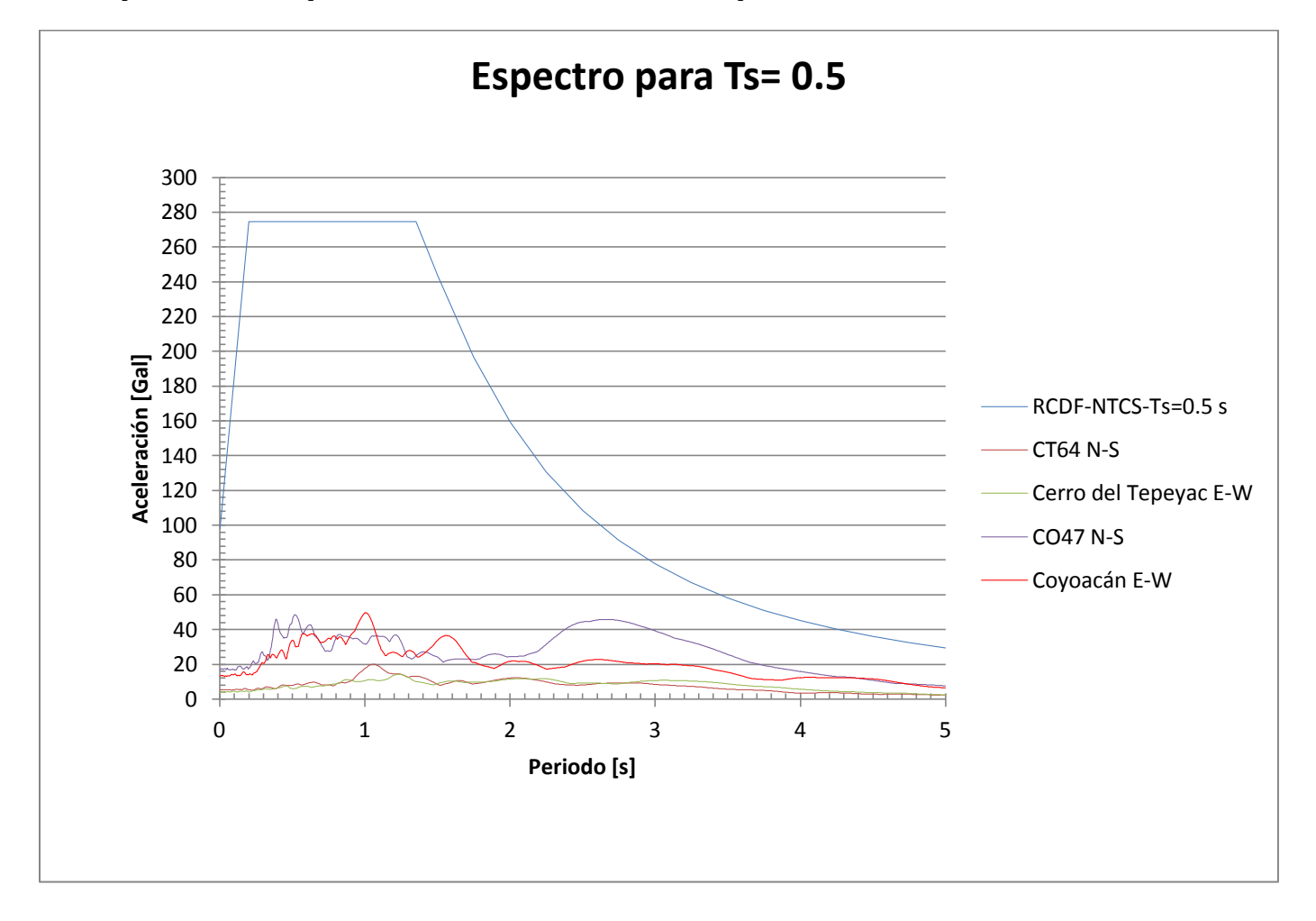

2.- Comparación vs el espectro de diseño determinado con el apéndice A

Figura 6.2 Espectros de respuesta para el sismo del 25 de abril de 1989 y espectro de diseño para  $T = 0.5$  s

Para las estaciones "Cerro del Tepeyac" y "Coyoacán" les corresponde un Ts =0.5 s. Con este valor se determinó el espectro.

Es de notar que hasta la parte de la rama descendente del espectro, todos los valores de aceleración se encuentran por debajo de la envolvente; Sin embargo para la componente N-S de la estación "Coyoacán" se puede ver un segundo pico que llama la atención. Este comportamiento (de presentar un segundo pico representativo) no es tomado en cuenta por el RCDF-NTC aunque en el criterio del manual de diseño de obras civiles de la Comisión Federal de Electricidad (CFE) si se toma en cuenta este comportamiento y marca en la rama de descenso un quiebre que tiene por finalidad evitar este tipo de acontecimientos. El análisis y comparación contra el Manual de Diseño de Obras Civiles de la CFE queda fuera de los alcances de este estudio.

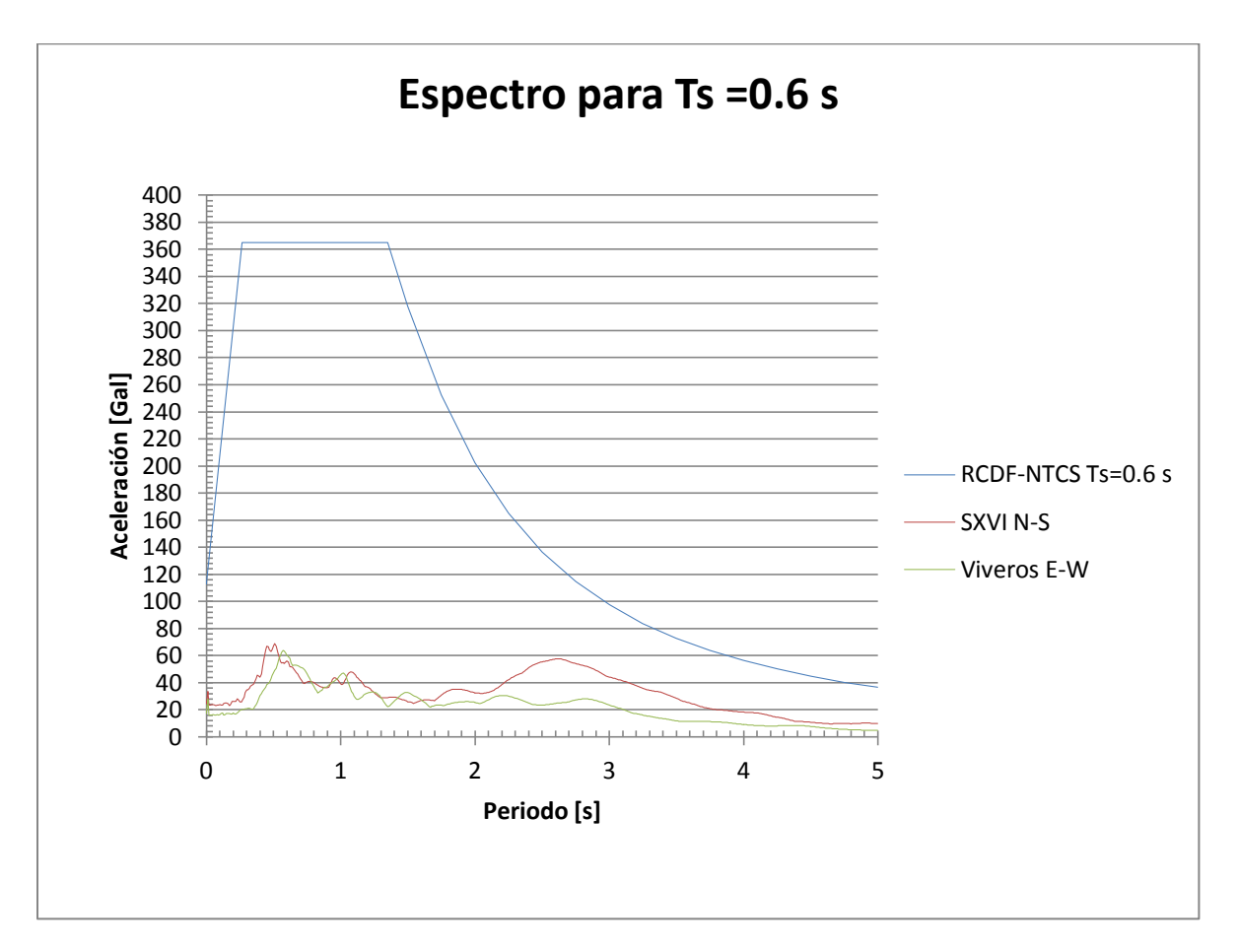

![](_page_35_Figure_1.jpeg)

Para la estación SXVI "Viveros" el valor de Ts usado es = 0.6 s. Se muestra el espectro de diseño determinado y los espectros de respuesta. Al igual que en la figura 6.2 se observa la presencia de un segundo pico que también es representativo...

![](_page_36_Figure_0.jpeg)

![](_page_36_Figure_1.jpeg)

Para las estaciones AU46 "Ángel Urraza", ME52 "Mariano Escobedo" y ES57 "Escandón" el valor utilizado de Ts 0.9 s. para la determinación del espectro. En este caso se no se encuentran anomalías ya que todos los valores de la aceleración se encuentran por completo cubiertos. El segundo pico ahora se hace menos notorio y también se observa como los valores de aceleración de los espectros de respuesta y de diseño caen prácticamente con la misma velocidad después de un periodo de 3.5 s.

![](_page_37_Figure_0.jpeg)

Figura 6.5 Espectros de respuesta para el sismo del 25 de abril de 1989 y espectro de diseño para T=1.1 s

Para la estación GR27 "Granjas" todo el espectro se encuentra cubierto. Al inicio, (T=0.01s) se presenta un pico inicial que cae rápidamente. Estos picos deben tomarse en cuenta aunque este fenómeno únicamente se presenta en esta estación de todas las analizadas en la Zona II. Se debe analizar si ese comportamiento se presenta para otros eventos sísmicos procedentes tanto de la misma fuente como de otras distintas.

Cabe destacar que conforme el periodo fundamental aumenta, el efecto del segundo pico va disminuyendo. En este caso es mínimo aunque todavía es notorio.

### ZONA IIIb

![](_page_38_Figure_1.jpeg)

1.- Comparación vs el espectro de diseño de la Zona IIIb

Figura 6.6 Espectros de respuesta para el sismo del 25 de abril de 1989 y espectro de diseño para la zona IIIa

En este caso, para las estaciones comprendidas en la zona IIIa claramente se observa como todos los valores de aceleración están por debajo del cuerpo de la norma. Incluso los valores del periodo calculado y el obtenido por la RACM coinciden.

Para la Zona III a los cambios en la estratigrafía ya no son tan importantes como en la zona II. Recordando lo mencionado en el capítulo I, una de las características de la Zona III es su "homogeneidad" por lo que no existe una gran diferencia entre los valores mostrados.

En la rama de descenso del espectro de diseño se nota un cambio, ya que cae más rápidamente que en el caso de la rama de la zona II.

![](_page_39_Figure_0.jpeg)

2.- Comparación vs el espectro de diseño determinado con el apéndice A

![](_page_39_Figure_2.jpeg)

Para la estación JC54 "Jardines de Coyoacán" su Ts=1.2 s. Esta estación se encuentra en los límites entre las zonas II y IIIb. Todos los valores de aceleración del espectro de respuesta están por debajo del espectro de diseño. Al igual que para Ts=1.1 se observa como el efecto del segundo pico disminuye cada vez más. Aunque los valores de las ordenadas de la parte plana del espectro de diseño cada vez son mayores.

![](_page_40_Figure_0.jpeg)

Figura 6.8 Espectros de respuesta para el sismo del 25 de abril de 1989 y espectro de diseño para T=1.4 s

Para las estaciones UC44 "Unidad Colonia IMSS", CH84 "Culhuacán", MI15 "Miramontes" y SI53 "San Simón" su Ts= 1.4s. El comportamiento es el esperado ya que todos los valores están por debajo del espectro de diseño.

### ZONA IIIb

![](_page_41_Figure_1.jpeg)

Figura 6.9 Espectros de respuesta para el sismo del 25 de abril de 1989 y espectro de diseño para la zona IIIb

La figura 6.9 se muestra con menos detalle y a mayor escala para poder apreciar todos los espectros.

Esta zona es sin duda la más instrumentada de la ciudad y en algunas partes corresponde a las zonas más antiguas o las zonas más pobladas como lo muestra la estación AL01 "Alameda" correspondiente a la zona centro o la CI05 "Cibeles" en la colonia Roma. La gran mayoría se encuentra en zonas donde el proceso de consolidación es importante sobre todo en los primeros estratos debido a lo antiguo de las construcciones. No siendo así para la estación LI33 "LICONSA", la cual se encuentra en la zona de lago virgen de Tlahúac. Donde los asentamientos humanos tienen mucho menos tiempo.

Al contrario de la zona II, en esta zona el primer pico no representa el máximo, dicho pico se presenta para un Periodo aproximado de 1 s. en la mayoría de los casos.

Los valores de los periodos fundamentales calculados que presentan discrepancias se presentan en las siguientes tablas

![](_page_42_Picture_206.jpeg)

![](_page_42_Picture_207.jpeg)

En las estaciones", PE10 "Plutarco Elías Calles", BL45 "Balderas" y CO56 "Córdoba" los valores del periodo para una de las dos componentes (N-S) si se acercan al valor de la RACM, Los valores del periodo de la componente E-W son cercanos a 1s. y coinciden con el primer pico explicado en la página anterior.

Para las estaciones RM48 "Rodolfo Menéndez", CI05 "Cibeles" y CU03 "C.U. Juárez" los valores del periodo entre las componentes se encuentran distanciados, aunque al hacer el promedio se acercan a los valores de periodo de la RACM.

De manera análoga, cuando se comparan todos estos valores de periodo con los valores de Ta =0.85s y Tb= 3 s. para el espectro de diseño de la zona IIIb se observa que todos están dentro de este intervalo.

![](_page_43_Figure_0.jpeg)

2.- Comparación vs el espectro de diseño determinado con el apéndice A

![](_page_43_Figure_2.jpeg)

Para las estaciones CJ03 "C.U. Juárez", CI05 "Cibeles" y TL55 "Tlatelolco (2) su periodo asociado es Ts= 1.9 s. Debido a la homogeneidad del subsuelo los valores no presentan grandes diferencias.

Es importante notar que al ser esta zona la más instrumentada no sólo por la cantidad de estaciones sino por lo antiguo de los registros se cuenta con gran cantidad de información. Al contar con la suficiente información es de esperar que las estimaciones propias de esta zona sean más confiables que para las demás. Este hecho se ve reflejado en las siguientes figuras, para diferentes periodos, en las cuales no se encuentran irregularidades. Tal es la cantidad de información existente que prácticamente existe al menos 1 estación para cada periodo comprendido entre T =  $1.9$  s. y T =  $2.6$ s.

Agregar comentarios para cada una de las figuras siguientes sería redundante dado que el comportamiento es prácticamente el mismo para todos los casos.

![](_page_44_Figure_0.jpeg)

Figura 6.11Espectros de respuesta para el sismo del 25 de abril de 1989 y espectro de diseño para T=2.0 s

![](_page_44_Figure_2.jpeg)

Figura 6.12 Espectros de respuesta para el sismo del 25 de abril de 1989 y espectro de diseño para T=2.2 s

![](_page_45_Figure_0.jpeg)

Figura 6.13 Espectros de respuesta para el sismo del 25 de abril de 1989 y espectro de diseño para T=2.3 s

![](_page_45_Figure_2.jpeg)

Figura 6.14 Espectros de respuesta para el sismo del 25 de abril de 1989 y espectro de diseño para T=2.4 s

![](_page_46_Figure_0.jpeg)

Figura 6.15 Espectros de respuesta para el sismo del 25 de abril de 1989 y espectro de diseño para T=2.5 s

![](_page_46_Figure_2.jpeg)

Figura 6.16 Espectros de respuesta para el sismo del 25 de abril de 1989 y espectro de diseño para T=2.6 s

En la primera parte de este capítulo se compararon los espectros de respuesta para el sismo del 25/04/1989 contra lo establecido en el RCDF-NTCS.

A continuación se mostrará el mismo procedimiento pero ahora al "escalar" el registro de dicho sismo por medio de un factor, FE:

$$
FE = \frac{Ac \cdot \max 1985}{Ac \cdot \max 1989}
$$

Como se menciono anteriormente, el escalamiento del sismo del 25 de abril de 1989 tomando como base la aceleración máxima registrada en el sismo del 19 de septiembre de 1985 se hace para observar el comportamiento del espectro de respuesta calculado utilizando dicho factor cuando se le compara con los espectros de diseño, tanto del cuerpo de la NTCS, como el espectro correspondiente construido con base en el apéndice A.

Los valores de Aceleración son máximos en valor absoluto para cada acelerograma. Este procedimiento se hizo ya que no se puede comparar término a término los valores de aceleración de uno y otro registro debido a la diferencia de duración que existe entre ambos.

La comparación se realizo para las estaciones SCT y Viveros, ya que éstas fueron de las pocas que obtuvieron registros confiables del sismo del 19/09/1985 y que aún se encuentran en funcionamiento.

La estación SCT corresponde a la zona IIIb y la estación Viveros a la Zona II, así que el FE para la zona IIIa se obtuvo con una media entre ambas.

Los valores de FE usados en cada zona son los siguientes:

![](_page_47_Picture_133.jpeg)

Se señala que dicho procedimiento no es del todo ortodoxo y no es la mejor forma escalar un sismo a uno de amplitud mayor. Este análisis se realiza de manera meramente ilustrativa y su función principal será explicada cuando se haga el análisis de resultados.

Los valores de las aceleraciones obtenidos son divididos entre 2 en todos los casos al comparar contra el espectro de diseño del RCDF-NTCS. Esto con la finalidad de poder hacer la comparación correcta, ya que los espectros reglamentarios para cada zona sísmica consideran implícitamente un factor de sobre-resistencia  $R=2$ 

A diferencia de la parte anterior de éste capítulo, primero se mostrarán los espectros de diseño y respuesta de cada zona y luego los elaborados con el apéndice A. Lo anterior para demostrar como al tomar en cuenta de manera general los valores siempre sobrepasan a la norma.

![](_page_48_Figure_0.jpeg)

### ESPECTROS DE DISEÑO Y RESPUESTA PARA LAS ZONAS II, IIIa y IIIb

Figura 6.17 Espectros de respuesta para el sismo del 25 de abril de 1989 (escalado) y espectro de diseño para la zona II.

A pesar de estar escalados los valores de las aceleraciones, se observa un buen comportamiento al compararlos con el espectro de diseño de la Zona II. Aún así los picos que se presentan para T=0.01 s en la estación GR27 "Granjas" siguen llamado la atención al superar la envolvente justo para periodos comprendidos entre 0s y 0.1 s.

![](_page_49_Figure_0.jpeg)

Figura 6.18 Espectros de respuesta para el sismo del 25 de abril de 1989 (escalado) y espectro de diseño para la zona IIIa.

En esta figura se observa como los valores de las aceleraciones se acercan al límite, en especial los de la estación "Unidad Colonia IMSS". Por lo demás los valores se encuentran siempre por debajo de los valores del espectro de diseño de la Zona III a. Llama la atención que la rama de descenso del espectro cae mucho más rápidamente que en el caso de la Zona II. Se puede entender el porqué al observar como los valores de aceleración de los espectros de respuesta siguen prácticamente la misma tendencia.

En la figura siguiente si existen valores que sobrepasan al espectro correspondiente de la zona IIIb, esto aún tomando en cuenta que los valores de los espectros han sido reducidos a la mitad. Sin embargo cabe destacar como el primer pico corresponde justamente con el valor de Ta. El cual se asocia con otro modo de vibrar que no corresponde al fundamental. (Aproximadamente la tercera parte).

![](_page_50_Figure_0.jpeg)

Figura 6.19Espectros de respuesta para el sismo del 25 de abril de 1989 (escalado) y espectro de diseño para la zona IIIb.

![](_page_51_Figure_0.jpeg)

A continuación se mostrarán todos los espectros ordenados de acuerdo al Ts

Figura 6.20 Espectros de respuesta para el sismo del 25 de abril de 1989 (escalado) y espectro de diseño para  $T = 0.5s$ .

![](_page_52_Figure_0.jpeg)

Figura 6.21 Espectros de respuesta para el sismo del 25 de abril de 1989 (escalado) y espectro de diseño para  $T=0.6$  s.

![](_page_52_Figure_2.jpeg)

Figura 6.22 Espectros de respuesta para el sismo del 25 de abril de 1989 (escalado) y espectro de diseño para  $T=0.9 s.$ 

![](_page_53_Figure_0.jpeg)

Figura 6.23 Espectros de respuesta para el sismo del 25 de abril de 1989 (escalado) y espectro de diseño para  $T=1.1 s.$ 

![](_page_53_Figure_2.jpeg)

Figura 6.24 Espectros de respuesta para el sismo del 25 de abril de 1989 (escalado) y espectro de diseño para  $T=1.2$  s.

![](_page_54_Figure_0.jpeg)

Figura 6.25 Espectros de respuesta para el sismo del 25 de abril de 1989 (escalado) y espectro de diseño para  $T=1.4 s.$ 

![](_page_54_Figure_2.jpeg)

Figura 6.26 Espectros de respuesta para el sismo del 25 de abril de 1989 (escalado) y espectro de diseño para  $T=1.9$  s.

![](_page_55_Figure_0.jpeg)

Figura 6.27 Espectros de respuesta para el sismo del 25 de abril de 1989 (escalado) y espectro de diseño para  $T=2.0 \text{ s.}$ 

![](_page_55_Figure_2.jpeg)

Figura 6.28 Espectros de respuesta para el sismo del 25 de abril de 1989 (escalado) y espectro de diseño para  $T=2.2$  s.

![](_page_56_Figure_0.jpeg)

Figura 6.29 Espectros de respuesta para el sismo del 25 de abril de 1989 (escalado) y espectro de diseño para  $T=2.3$  s.

![](_page_56_Figure_2.jpeg)

Figura 6.30 Espectros de respuesta para el sismo del 25 de abril de 1989 (escalado) y espectro de diseño para  $T=2.4$  s.

![](_page_57_Figure_0.jpeg)

Figura 6.31 Espectros de respuesta para el sismo del 25 de abril de 1989 (escalado) y espectro de diseño para  $T=2.5$  s.

![](_page_57_Figure_2.jpeg)

Figura 6.32 Espectros de respuesta para el sismo del 25 de abril de 1989 (escalado) y espectro de diseño para  $T=2.6$  s.

### ANÁLISIS DE RESULTADOS

Con base en los resultados anteriores se hacen notar los siguientes puntos importantes:

Para el análisis del sismo del 25/04/1989

- 1. Para la zona II los espectros muestran un segundo pico, el cual deja de tener relevancia conforme aumenta el periodo fundamental. Cuando se utiliza el espectro de diseño de la zona II no existe problema con el segundo pico; sin embargo, al utilizar el espectro de diseño construido con el apéndice A, el segundo pico llama la atención al ser el punto que más se acerca a la envolvente.
- 2. Los valores del periodo asociados a las aceleraciones máximas para la zona II, aunque no coincidan con el Ts de la estación, se encuentran dentro de los valores de Ta y Tb.
- 3. En las zonas IIIa y IIIb no se encuentran anomalías, en lo que a los valores de aceleración de los espectros de respuesta y diseño se refiere. Al estar más instrumentadas cuentan con mayor cantidad de información. Lo que se ve reflejado en el hecho de que se observe un comportamiento "normal".
- 4. En la zona IIIb también se encontraron variaciones en los periodos calculados y los de la RACM, aunque dichos valores se encuentran todos dentro del rango de Ta y Tb.
- 5. Los espectros calculados con el apéndice A del RCDF-NTC-sismo también muestran un buen comportamiento para las estaciones comprendidas en las zonas IIIa y IIIb.
- 6. Para un sismo como el ocurrido en 1989, los espectros de diseño reglamentarios permiten proteger satisfactoriamente a las estructuras diseñadas con estas recomendaciones.

Para el análisis escalando el sismo del 25/04/1989 con el sismo del 19/09/1985

- 1. Los valores de periodos asociados no se ven afectados e incluso se mantienen para todos los casos. Conservando la tendencia a permanecer entre de los valores de Ta y Tb.
- 2. Al contrario del análisis anterior, las principales anomalías se encuentran cuando se comparan los espectros de respuesta con los espectros de cada zona y no con los espectros correspondientes al periodo fundamental.
- 3. Las anomalías se presentan aún reduciendo los valores de los espectros de respuesta a la mitad. Esta reducción se hace con la finalidad de realizar una correcta comparación ya que los espectros de diseño de cada zona sísmica ya cuentan con un factor de reducción implícito.
- 4. En algunos casos, los valores de aceleración de los espectros de respuesta superaron a los establecidos en el RCDF-NTCS o en su caso llegan justo al límite cuando se utilizan las envolventes generales. Para el caso de la comparación con el apéndice A, en las estaciones Sector Popular, Plutarco Elías Calles y Córdoba se superan los valores los espectros de diseño correspondientes a los periodos Ts = 2.2 , 2.3 y 2.4 en 8, 7 y 6%, respectivamente en el área de la meseta(figuras 6.27, 6.28 y 6.29). Estos porcentajes no son demasiado altos y tomando en cuenta que el procedimiento para la escala presenta imperfecciones, es razonable tomar dichos valores como admisibles. Es importante hacer notar que en la figura 6.29 el espectro de respuesta supera al de diseño en dos puntos, primero en la rama ascendente y luego en la meseta. Este comportamiento únicamente se presenta en este caso, ya que por lo general el espectro de diseño es superado en la meseta. En este caso este pico importante se da antes de Ta.

Tras realizar las comparaciones presentadas entre espectros se destaca que la finalidad de este trabajo no fue encontrar errores en el RCDF-NTC-sismo. Si bien existen diferencias entre lo estipulado en las normas y los valores obtenidos en este análisis, se destaca lo siguiente:

- El reglamento está basado en datos estadísticos mucho más extensos.
- Los registros acelerométricos de algunas estaciones deben tomar en cuenta su estratigrafía.

Para el segundo caso de análisis, se utilizó un factor de escala (FE), tomando en cuenta las diferencias entre las aceleraciones máximas registradas en el sismo del 19 de septiembre de 1985 y las aceleraciones del sismo en estudio. Su utilidad consistió en calcular valores de aceleración para diseño posiblemente similares a los que se tendrían con un sismo como el ocurrido en 1985.

Al realizar la comparación con el espectro construido con el apéndice A, se observa el problema del segundo pico para la zona II, ya que si únicamente se tomara en cuenta el espectro del cuerpo de la norma, este fenómeno no se observaría. De igual manera se puede encontrar el primer pico para Ts= 2.4s. Este valor no está protegido por la meseta del espectro de diseño.

Al realizar el mismo análisis tomando en cuenta el FE, el espectro del cuerpo de la norma se ve superado en 8 ocasiones por los espectros de respuesta de algunas de las estaciones de la zona IIIb (en un 50% como máximo y en 25% en promedio), no siento así para las zonas II y IIIa.

Cuando se utiliza el apéndice A, el espectro de diseño es mucho más específico y brinda resultados más claros al momento de realizar comparaciones.

Los espectros calculados para las estaciones ubicadas en la zona II utilizando la escala del sismo de 1985 presentan valores de aceleración de respuesta que superan a los de diseño después de la meseta, mientras que para los valores más altos de Ts, o estaciones en la zona IIIb los valores de aceleración de respuesta superan a los de diseño en la meseta o incluso antes.

Para el caso de la zona IIIa no existió ninguna diferencia significativa ni al compararlos con el sismo del 25 de abril de 1989, ni al escalarlo con el sismo del 19 de septiembre de 1985.

En general se considera que es más importante realizar el análisis a detalle por medio del apéndice A. En algunos casos se comprobó que la norma tiene índices de seguridad razonables, y en otros que se debe de tener cuidado puesto que los valores llegan al límite cuando se compara con espectros de respuesta basados en un posible sismo de magnitud 8.0.

1.- Reglamento de Construcciones del Distrito Federal 6 de octubre 2004: Normas Técnicas Complementarias para diseño por Sismo

2.- Zeevaert Leonardo Dr., Diseño Sísmico-Geodinámico de Cimentación, División de Estudios de posgrado, Facultad de Ingeniería. 1995

3.- Santoyo, Ovando-Shelly, Mooser, León, Síntesis Geotécnica de la cuenca del Valle de México, TGC Geotecnia. México 2005.

4.- López Ramos Ernesto, Geología General y de México, México: Trillas 1993.

5.- Acelerogramas: Sociedad Mexicana de Ingeniería Sísmica A.C. et al, Base Mexicana de Sismos Fuertes volumen 2

6.- Periodo de las estaciones: Centro de Instrumentación y Registro Sísmico A.C.

7.- Newmark, N. M. , A method of computation for structural dynamics. Journal of Engineering Mechanics, ASCE, 1959.

### ANEXO I CÓDIGO DEL PROGRAMA "ER" PARA CALCULAR ESPECTROS DE RESPUESTA UTILIZANDO EL MÉTODO β DE NEWMARK

```
C
```
C PROGRAMA PARA CALCULAR UN ESPECTRO DE RESPUESTA

```
C
```
c

```
PROGRAM ER
     DIMENSION Y(100000,6)
     REAL*8 DI,VI,AI,V,D,A,PI,M,delta,an
     CHARACTER *150,BASURA(109)
     CHARACTER *20, ARCHIVO, res
   150 FORMAT (2X,F10.6,10x,F10.6)
   180 FORMAT (' NOMBRE DEL ARCHIVO DE LA AC. ABS')
   110 FORMAT (' INDICA CUAL ES EL NOMBRE DEL ARCHIVO DE DATOS')
   111 FORMAT (' INDICA EL # DE CANALES EN REGISTRO Y EL CANAL A USAR')
   112 FORMAT (' EL ARCHIVO ',A20,' COMO ARCHIVO DE DATOS')
   100 FORMAT (' EL DELTA T (s)')
   101 FORMAT (A150)
   102 FORMAT (' EL DELTA T ES =',F10.4,' (s)')
   160 FORMAT (' INDICA EL PERIODO (T) MÁXIMO DE ANÁLISIS EN SEG')
   161 FORMAT (' SE ANALIZARA HASTA UN T=',F10.4,'seg')
   120 FORMAT (' ARCHIVO DE ACELERACIONES ABSOLUTAS')
   121 FORMAT (' Acelerograma ',A20,'con delta t =',F10.4,'seg')
   130 FORMAT (' ARCHIVO DE ACELERACIONES RELATIVAS')
   131 FORMAT (' Acelerograma ',A20,'con delta t =',F10.4,'seg')
   140 FORMAT (' ARCHIVO DE PSEUDO ACELERACIONES')
   141 FORMAT (' Acelerograma ',A20,'con delta t =',F10.4,'seg')
   199 FORMAT (' ESPERA UN MOMENTO, TE ESTOY ATENDIENDO')
   171 FORMAT (' Escribe el factor de amplificación')
\mathsf Cc Lectura del archivo de datos y creación del archivo de resultados
\mathsf CWRITE (6,110)
     READ (5,*) ARCHIVO
     WRITE (6,112) ARCHIVO
     WRITE (6,180)
     READ (5, \star) res
\mathsf Cc Lectura y descarte del encabezado del acelerograma
c
     OPEN (1,File =ARCHIVO,status='old') 
     do B=1,109
     READ (1,101,END=20) BASURA(B)
    20 END DO 
c
c Apertura de los archivos de resultados
c
     OPEN (2,FILE=res,status='unknown')
     OPEN (3,FILE='Aceleración relativa.dat',status='unknown')
     OPEN (4,FILE='Pseudoaceleración.dat',status='unknown')
```

```
c Lectura del delta t, periodo total de análisis
c canal a analizar y factor de amplificación.
c
     WRITE (6,100)
     READ (5,*) delta
     WRITE (6,102) delta
     WRITE (6,160)
     READ (5,*) PM
     WRITE (6,161) PM
     WRITE (6,111)
     READ (5,*) canales, an
     WRITE (6,171)
     READ (5,*) fe
     WRITE (2,120)
     WRITE (2,121) ARCHIVO, delta
     WRITE (3,130)
     WRITE (3,131) ARCHIVO, delta
     WRITE (4,140)
     WRITE (4,141) ARCHIVO, delta
     WRITE (6,199)
c
c Lectura de los datos de aceleración
\GammaDO K=1,100000
     READ (1, *, END=10) (Y(K, w), w=1,canales)
     NCONT=(K-1)+1IF(ABS((Y(K,an)*fe)).GT.YMAX) YMAX=ABS((Y(K,an)*fe))
   10 END DO
\mathtt{C}c Escritura de datos para T=0 y formato de archivos
c de resultados
c
     T = 0.0write (2,*) " Periodo (t) A. Abs"
     WRITE (2, \star) " (5) (Gal)"
     WRITE (2,150) T, YMAX
     write (3,*) " Periodo (t) A. Rel"
     WRITE (3,*) " (s) (Gal)"
     WRITE (3,150) T, YMAX-YMAX
     write (4,*) " Periodo (t) Ps. Ac."
     WRITE (4, \star) " (s) (Gal)"
     WRITE (4,150) T,YMAX
\mathsf Cc Cálculo del espectro con el método beta de Newmark
c
     NPTOS=NCONT*1.3
     DO L=NCONT, NPTOS
     Y(L, an) = 0.0END DO
     PF= (PM/delta)+1
```
DO  $I=2$ , PF

**62**

```
C T=PERIODO; M=OMEGA; X=XI; DDT=DELTA T
     T=(I-1)*delta\texttt{PI=4.*ATAN(1.)}M=2*PI/TX=0.05DDT=delta
     DI=0.0VI=0.0AI=0.0DMAX=0.0VMAX=0.0AMAX=0.0AABSMAX=0.0
          DO J=1,NPTOS
           VI=V+A*DDT*0.5
           DI=D+V*DDT+A*DDT*DDT*0.25
           A=-((Y(J,an)*fe)+2*X*M*VI+M*M*DI)/(1+2*X*M*DDT*0.5+M*M*DDY*\&DDT*0.25)
           V=VI+A*DDT*0.5
           D=DI+A*DDT*DDT*0.25
           AABS=A+(Y(J,an)*fe)IF(ABS(A).GT.AMAX) AMAX=ABS(A)
           IF(ABS(AABS).GT.AABSMAX) AABSMAX=ABS(AABS)
           IF(ABS(D).GT.DMAX) DMAX=ABS(D)
           END DO
     WRITE(3, * ) T, AMAX
     WRITE(2, *)\T, AABSMAX
     WRITE(4, \star) T, DMAX*M*M
     END DO
     CLOSE (1)
     CLOSE (2)
     CLOSE (3)
     CLOSE (4)
     WRITE (6,*) " GRACIAS, pulsa cualquier tecla para salir"
     READ (5,*) SALIDA
```
END PROGRAM ER